# PROBLEMAS ÉTICOS AL FINAL DE LA VIDA<sup>1</sup>

#### María Graciela de Ortúzar

gracieladeortuzar@ciudad.com.ar

#### **Resumen:**

El presente informe trata sobre el análisis filosófico de un tema complejo y controvertido, como lo es la "definición de muerte". Por ello, es importante subrayar que no desarrollaré aquí los aspectos antropológicos, sicológicos, médicos y técnicos de la muerte. Sólo me centraré en las teorías filosóficas principales que justifican diferentes definiciones de muerte (esencialista vs. biológica) y sus consecuentes problemas prácticos.

La necesidad de realizar esta investigación surge a partir del reconocimiento de confusiones conceptuales y contradicciones cuando se comunica "la muerte" (falta de concordancia entre la definición filosófica, criterios y tests); contradicciones reflejadas cotidianamente en el lenguaje y en las actitudes del personal médico y de enfermería de nuestras Unidades de Terapia Intensiva (UTIs). Hablar de paciente al referirse a un cadáver al que se le ha diagnosticado la muerte encefálica; hablar de muerte cuando se produce el paro cardiorespitariaco (¿dos muertes?); hablar de eutanasia cuando se retira el respirador al individuo muerto cuyos órganos están siendo mantenidos artificialmente; éstas situaciones -entre otras- reflejan conflictos y falta de claridad conceptual sobre los conceptos básicos de muerte y eutanasia. Dichos conflictos constituyen problemas éticos claves al final de la vida, los cuáles nacen a partir del reciente cambio en el criterio de muerte en un contexto de acelerada "tecnologización" de la salud.

He aquí la necesidad del análisis crítico sobre el marco teórico-conceptual requerido en UTIs y su confrontación aplicada, con el fin de esclarecer los citados estudiaré la teoría moral unificada de Bernard Gert, problemas. Para ello, examinando su justificación teórica y su aplicabilidad práctica, como así también las posiciones alternativas a la misma (Wikler). En términos generales, considero que la defensa de la coherencia, sistematicidad y aplicabilidad de las teorías filosóficas a los problemas prácticos en salud permitirá defender la profesionalidad de la ética como una disciplina académica. El rol del filósofo resulta clave si pensamos en la responsabilidad indelegable que posee dicho profesional de favorecer la creación del marco normativo, y participar en el mismo a través de comisiones de ética, para dirimir conflictos morales originados en el contexto actual de atención de la salud

<sup>&</sup>lt;sup>1</sup> Informe final, BECA DE INICIACIÓN CONICET-UNLP, 1996-1998. Director: Dr. Roberto Sica, UBA. (El presente informe constituye una síntesis general de resultados sobre la investigación realizada. Para una ampliación de estos temas véase publicaciones de la autora citadas al pie del informe).

#### **INTRODUCCIÓN**

En la era de la terapia intensiva, el universal tema de la muerte -al cual se han abocado históricamente filósofos, poetas, biólogos, antropólogos, sicólogos, teólogos, médicos, curanderos, espiritistas, entre otros- se encuentra, en la actualidad, dominado  $\mathbf{V}$ replanteado por la aplicación de la tecnología en el diagnóstico (médico) de muerte. El impacto de la tecnología no sólo repercute en nuestro sistema general de valores. Nos lleva a preguntarnos, desde nuestra era, dónde termina y dónde comienza la vida.

El criterio vigente durante más de 350 años, a través del cual se diagnosticaba la muerte a un individuo a partir de la observación de la ausencia total de las funciones cardiorrespiratorias, fue reemplazado por un nuevo criterio ("muerte encefálica") gracias al surgimiento de las unidades de terapia intensiva (U.T.Is. en adelante). Me refiero a la redefinición de muerte por pérdida irreversible de las funciones encefálicas. Con el avance de la terapia intensiva se demostró que era posible resucitar a enfermos después del paro cardíaco y dar oxígeno por tiempo indefinido, a través del respirador artificial, a los pacientes con depresión respiratoria. Por lo tanto, la falta de respiración y el cese de latidos cardíacos por ausencia de circulación ya no equivalían a la muerte. No era posible, sin embargo, que una persona con cese definitivo e irreversible de las cerebrales se recuperase. Esa persona está muerta según la nueva funciones "definición". Es indudable que la muerte es un hecho, que no pueden existir distintos tipos de muerte. Existen distintas causas de muerte y distintas formas de diagnosticarla. Pero sólo existe una muerte. No obstante, se habla de muerte clínica, muerte encefálica, muerte troncal, muerte real, muerte biológica, muerte natural, etc. La definición de muerte, y la adecuación de los criterios a la definición aceptada, se presenta como una cuestión a resolver. En consecuencia, considero imprescindible esclarecer los problemas que surgen a partir de los nuevos dilemas éticos vinculados estrechamente con las formas de morir en la UTI (desconexión del respirador artificial, eutanasia activa y pasiva, consentimiento informado, trasplante de órganos) y con el cambio de la definición de muerte a partir de los adelantos tecnológicos, temas que merecen un tratamiento independiente para su justificación teórica. He aquí la necesidad de aplicar una metodología crítica para el análisis del marco ético-conceptual requerido en UTIs y su confrontación aplicada, con el fin de esclarecer los problemas prácticos. El rol del filósofo resulta clave si pensamos en la responsabilidad indelegable que posee dicho profesional de favorecer la creación del marco normativo y participar en el mismo, a través de comisiones de ética, para dirimir conflictos morales originados en el contexto actual de atención de la salud". Por ello, dividiré la presente investigación en dos partes: (Parte A) Análisis de la teoría moral de Bernard Gert, confrontando con otros autores; y (Parte B) Aplicación a los problemas morales al final de la vida en las UTI. En la primera parte (Parte A) plantearemos la necesidad de una teoría coherente y completa para examinar consistentemente los problemas que surgen a partir de la creación de la terapia intensiva, examinando la fundamentación de la teoría moral propuesta por Gert. Luego del análisis del marco teórico necesario, pasaremos a ponerlo a prueba (Parte B) a través de su aplicación a problemas tales como distinguir la definición de muerte de la noción de eutanasia, y examinar su aplicación a los pacientes en estados vegetativos persistentes, anencefálicos, etc. en base a la distinción entre morir y dejar de ser persona; y estudiando también cuándo es moralmente aceptable la ablación de órganos en donantes cadavéricos, y quién y de qué modo debería autorizar dicha ablación (directivas avanzadas, problema del consentimiento informado con donantes

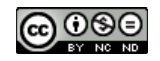

Como hipótesis general sostendré que existe una falta de justificación independiente entre la definición de muerte y eutanasia, lo cual se debe a la falta de claridad con respecto al criterio de muerte y su correspondiente definición filosófica.

Al respecto, defenderé que el criterio de pérdida permanente de las funciones encefálicas es adecuado, compatible con la concepción de muerte del sentido común y el único criterio aceptable para la definición filosófica de muerte como el cese del funcionamiento del organismo como un todo y el cese permanente de todas las funciones del encéfalo.

# **1-MARCO DE REFERENCIA**

## **1.1 MARCO HISTÓRICO**

Históricamente la muerte ha sido definida de forma negativa. En un principio la observación de la ausencia total de la función respiratoria constituía una prueba suficiente y definitiva para certificar la muerte. Tal vez por ese motivo desde la época antigua ha llegado la costumbre hasta nuestros días de expresar, en el momento de señalar que una persona ha muerto, "exhaló el último suspiro", lo cual equivale a considerar a la respiración como el signo más importante de vida.

En la época moderna, con el descubrimiento de la circulación sanguínea total por William Harvey en 1627, se convirtió al latido cardíaco en otro signo de vida y por ello, su ausencia, junto con la respiración, fueron utilizadas para definir la muerte. A partir de aquel momento, y por más de 300 años, se desarrolló la concepción del corazón como órgano fundamental para el funcionamiento del organismo humano. La muerte equivalía entonces al cese de los latidos cardíacos y a la desaparición del pulso. No obstante, durante los siglos XVII y XVIII, las grandes epidemias ocurridas en Europa y América crearon la necesidad de entierros masivos y apresurados, llevando en algunas oportunidades al terrible hecho de enterrar Semejante suceso no sólo alimentó la fantasía de la población, moribundos. aumentando el miedo natural hacia la muerte. Puso en tela de juicio la validez de la determinación de la muerte por paro cardiorespiratorio, criticada -entre otros- por Jean Jacques Winslow. Dicho autor sostuvo en 1740 que la putrefacción es la única prueba segura de la muerte. Como respuesta a las suscitadas críticas al criterio de muerte por PC se estableció en la mayoría de los países la práctica social, mantenida hasta nuestros días, del velatorio: se debía velar al fallecido por 24 hs. antes de enterrarlo. Posteriormente, en 1819 René Laennec inventó el estetoscopio, instrumento que permitía evaluar eficientemente la función cardiorespiratoria, reinstaurando la confianza en el criterio de muerte por paro cardiorespiratorio. A principios de siglo, la prueba de la fluorescencia de Icard permitió confirmar objetivamente el cese de la circulación sanguínea: de existir circulación se vería progresar la pigmentación en la piel (Véase MACHADO, 1993).

En el siglo XX los grandes cambios tecnológicos, productos del desarrollo de las investigaciones químicas, la explotación de la energía eléctrica y de la electrónica, dieron paso al surgimiento de una nueva sociedad. El fuerte avance científico-tecnológico hizo posible la creación de la terapia intensiva en la década del '50 y, consecuentemente, el nacimiento de una joven especialidad médica: la medicina intensiva, destinada a la atención de los pacientes críticos. Todos esos progresos permitieron suplir las funciones reconocidas hasta ese momento como vitales. Las

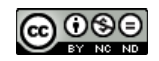

técnicas de resucitación permitían salvar enfermos después de períodos de asistolia cardiaca que podían durar hasta minutos. También podían ser salvados aquellos pacientes con depresión respiratoria a través del uso de sistemas de ventilación mecánica que permitían mantener indefinidamente un adecuado aporte de oxígeno.

A partir de la creación de la terapia intensiva, fue posible observar cómo, a través del mantenimiento artificial de las funciones consideradas vitales, los "enfermos" con pérdida absoluta de todas las funciones encefálicas conservaban signos de vida aparentes. Esta situación fue descripta en aquel entonces como "el estado en que se asocia un encéfalo muerto a un cuerpo vivo" (MOLLARET ,P, GOULON,1959), definido como *coma depassé*, es decir, como un estado que va más allá del coma profundo. Posteriormente, para evitar confusiones, recibió un nuevo nombre dado por la Academia Francesa de Medicina: *mort cérébrale* -muerte cerebral-. Surge entonces la necesidad de responder nuevamente a una vieja pregunta: ¿Cuál es la definición filosófica y el criterio médico para trazar la frontera entre la vida y la muerte?.

La respuesta a dicha pregunta excedía el ámbito médico, debido a las implicancias éticas, legales, sociales y religiosas que traería aparejada una nueva definición de muerte.

# **L2. MARCO CONCEPTUAL**

Comúnmente se confunden los siguientes niveles: (1) la definición de muerte, que constituye una tarea estrictamente filosófica, (2) los criterios para determinar cuando un individuo ha muerto, que corresponde estrictamente a los médicos, (3) los tests corroboratorios, que son primariamente médicos y pueden variar con el adelanto de la tecnología. Dichos niveles, aunque independientes, deben ser coherentes y adecuados entre sí.

Según Gert (1995), la definición filosófica de muerte no debería alejarse de la concepción de la muerte del sentido común. Los que proponen una nueva definición de muerte como la cesación progresiva de la vida se alejan del sentido ordinario, según el cual la muerte es un hecho, un único evento. Dicho autor considera la muerte como un evento que separa el proceso de morir del proceso de desintegración. Critica (MORISON, 1971) posturas como *las* de Morison  $\overline{\mathbf{V}}$ Emmanuel (EMMANUEL, 1995) que entienden la muerte como proceso, por confundir (1) el proceso de muerte con el proceso de morir  $y(2)$  el proceso de muerte con el proceso de desintegración. La razón por la cual Gert considera inadecuado el cambio de la definición de muerte neocortical es que esta definición se aleja del uso ordinario del lenguaje y se orienta en función del cambio de la tecnología y de los nuevos descubrimientos científicos. Sostiene una definición biologicista de muerte que sea común a todo miembro de todas las especies. Sin embargo, en sus últimos trabajos define la muerte no sólo como el cese permanente del funcionamiento del organismo como un todo, sino también el de las funciones de la conciencia en todas sus partes identificables. La conciencia es una condición suficiente pero no necesaria para el cese del funcionamiento del organismo como un todo. Dicha afirmación difícilmente se conocería previo al uso del respirador artificial y a la creación de

las unidades intensivas, momento en que pudo determinarse que la pérdida permanente de las funciones cardiorespiratorias no constituía más un criterio de muerte. Así también el mantenimiento artificial de las funciones cardiopulmonares no constituye un criterio de vida. El cese de las funciones cardiorespiratorias no determina la pérdida permanente de las funciones del organismo como un todo ni de la conciencia en todas las partes identificables del organismo.

La pérdida permanente de las funciones de la corteza tampoco constituiría un criterio de muerte, debido a que el organismo humano puede continuar vivo aún cuando las funciones superiores hayan cesado. La muerte neocortical sería una definición incompleta de muerte, por considerar sólo la falta de conciencia. El mismo argumento se aplica al cese permanente de las funciones del tronco. Existirían funciones en la corteza, lo cual no permite determinar el cese de las funciones del organismo como un todo.

Ahora bien, dado que Bernard Gert ha modificado la definición de muerte con respecto a trabajos anteriores, considero esencial examinar dicho cambio, su coherencia y adecuación con la teoría moral que él defiende, y la relación entre dicha definición, el avance de la tecnología y la concepción de sentido común sobre la muerte.

A partir de la definición adoptada, no puede aplicarse el concepto de muerte a los casos de estados vegetativos persistentes, anencefálicos, etc. Proponer una definición más amplia que los incluya podría responder a la necesidad de justificar la ablación de órganos en ese tipo de pacientes debido a la falta de potenciales donantes o a evitar la discusión en torno a la moralidad de la eutanasia. Para analizar éstos casos, la Teoría de Gert ofrece algunas distinciones conceptuales como las siguientes: "morir"/ "dejar de ser persona ", "matar"/"dejar morir ", "pedir"/ "rechazar", así como también un procedimiento diseñado para justificar el no cumplimiento de las reglas morales en ciertas circunstancias. Entre los rasgos moralmente relevantes a tener en cuenta para dicha justificación se encuentra el consentimiento a través de directivas avanzadas del paciente, o de su familia o un sustituto legal. Si bien el tratamiento del problema de la eutanasia y la ablación de órganos resultan, a la luz de ésta teoría, independientes del problema de la definición de muerte, consideramos relevante su análisis conjunto debido a la vinculación que presentan en la práctica médica en la UTI.

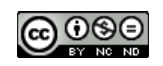

#### 1-3-MARCO TEÓRICO **General**

Una teoría moral explica y justifica el sistema moral o moralidad. Según Gert, la moralidad per se se distingue de otros códigos o guías de conducta y es lo que usamos cuando hacemos juicios morales o cuando queremos actuar moralmente y elegir entre varias alternativas. La teoría moral debería proveer una explicación acerca de los acuerdos y desacuerdos morales, debería decirnos qué es relevante para realizar un juicio moral. Todos aceptan la misma moralidad, aún cuando los filósofos continuamente presenten en competencia distintas clases de teorías morales (deontológicas, consecuencialistas, contractualistas). Para Gert la moralidad es universal -aplicable a todo agente moral-, si bien puede haber variaciones de la misma moral universal, diferenciándose de la religión. (GERT, 1992,1995)

La moralidad es un sistema público que se aplica a todos los agentes morales, es decir a todas aquellas personas que conocen las reglas que explicitan lo que está moralmente prohibido y controlan sus acciones con respecto a esas reglas (adultos con inteligencia normal y niños mayores de 10 años). Son personas racionales imparciales con suficiente conocimiento para ser responsable de sus acciones. La moralidad tiene como fin la minimización del daño.

Es un sistema público porque es un sistema que: 1- toda persona racional lo adopta y lo aplica, es decir aquellos cuyo comportamiento debe ser guiado y juzgado por el sistema lo comprenden y conocen, saben qué comportamiento está prohibido y cuál es requerido por el sistema; 2- no es irracional para ninguno de ellos aceptar ser guiado o juzgado por el sistema. El ejemplo más claro de un sistema público es el juego, sus reglas son parte de un sistema público que se aplica sólo a aquellos que juegan el juego. En el sistema moral una persona no puede sostener juicios morales inconsistentes y hay límites para aceptar el desacuerdo moral.

Por lo tanto, la teoría moral de Bernard Gert comprende el análisis y la relación de conceptos tales como moralidad, racionalidad, irracionalidad, bien, mal, reglas e ideales morales. Se centra fundamentalmente en las categorías de racionalidad e irracionalidad. Hablar de racionalidad e irracionalidad es hablar de los juicios normativos básicos concernientes a las acciones humanas. Una acción irracional es una acción que aumenta el sufrimiento y daño del agente sin una razón adecuada. La moralidad está justificada en las creencias racionalmente requeridas. Gert define una lista ostensiva de cosas buenas y malas, de la cuál extraerá las reglas morales. Las cinco primeras se refieren a lo malo-lo que toda persona racional evitaría- y las restantes a lo bueno-lo que nadie evitaría-. El contenido de las reglas intenta responder al uso del lenguaje común. Las mismas son las siguientes:

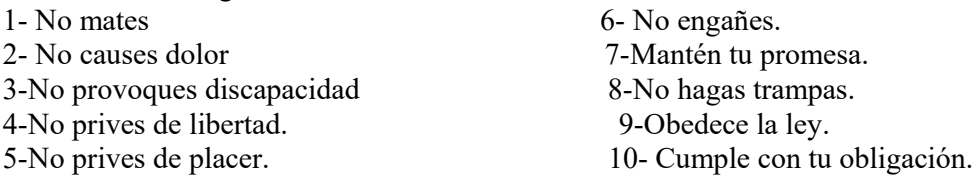

Las reglas morales prohíben las acciones que causan daño, las cuales son inmorales al menos que exista una justificación para violar la regla en dichas circunstancias. El procedimiento para justificar dicha violación dice: "todos tienen que obedecer siempre las reglas al menos que una persona racional imparcial pueda defender que violar la misma está públicamente permitido. Cualquiera que viole la regla cuando un persona racional no pueda defender que esa violación está públicamente permitida debe ser

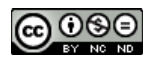

castigada". (p.16) Por lo tanto, los requisitos que garantizan la justificación de la violación serían: la publicidad, la imparcialidad y la racionalidad.

La moralidad requiere imparcialidad para toda persona racional con respecto al grupo donde se halla incluido. Una persona es imparcial con respecto a los miembros de un grupo en un cierto aspecto cuando sus acciones demuestran que en ese aspecto no se encuentra para nada influenciado por lo que beneficia o daña a los miembros del grupo con sus acciones. Por lo tanto, los límites de una moral aceptable es lo que una persona racional imparcial aceptaría. En esa circunstancia deben considerarse los rasgos morales relevantes de la situación y de los agentes involucrados en la misma.

Para Gert la moralidad no consiste sólo en reglas y procedimientos que determinan la violación de esas reglas. También consiste en ideales. Los ideales morales permiten a la gente actuar para prevenir o aliviar el sufrimiento de otros. Se distinguen de las reglas morales en base a la categoría de imparcialidad. Las reglas morales deben obedecerse y son consideradas imparcialmente por un agente moral Los ideales no deben obedecerse y no se siguen de lo que considera un agente imparcial. Las reglas son formuladas como prohibiciones que deben ser obedecidas todo el tiempo. Los ideales no son prohibiciones y es imposible seguirlos todo el tiempo. Si violamos una regla moral debemos justificarla o nuestra acción será inmoral. No actuar de acuerdo a ideales morales no es actuar inmoralmente, aún cuando no tengamos excusa o justificación.

Por ello, para tratar los problemas éticos que surgen al final de la vida en las unidades de terapia intensiva, debería usarse y aplicarse la misma teoría moral que usamos en todas las áreas. Se necesita una teoría moral consistente y unificada, que facilite la resolución de problemas prácticos. Los filósofos pueden ayudar a resolver estos problemas explicitando los argumentos de las distintas posiciones y tratando de mostrar cuáles son adecuados y cuáles no.

No obstante, si revisamos la bibliografía sobre bioética observaremos como generalidad la carencia de una teoría moral unificada para la resolución de problemas. La gran mayoría de los trabajos se caracterizan por ser antologías, las cuales son de poca utilidad para la solución de los urgentes problemas éticos que se plantean en medicina.

La fértil teoría moral universalista de Bernard Gert resulta de fácil aplicación a los problemas de la medicina. Dicha aplicación consiste básicamente en el respeto y en la obediencia a las reglas morales, permitiendo a través de las mismas -o de la justificación para su violación-definir, en un marco ético, conceptos tales como paternalismo, competencia, eutanasia, consentimiento informado, etc.

Sin embargo, la definición de muerte no constituye, según el mismo Gert, un problema moral. Es un hecho. No obstante, podría convertirse en un problema moral, y requerir de una teoría moral unificada, en la medida en que el cambio de la definición de muerte responda a otros intereses (suspensión del tratamiento -eutanasia-, trasplante de órganos, distribución de recursos, etc). Por lo tanto, debemos primero definir de manera independiente a la muerte y no confundir a la misma con otros conceptos y justificaciones, tales como el de eutanasia.

## Marco específico -

Desde hace varias décadas se han desarrollado dos grandes corrientes filosóficas para definir la muerte: *1- biologicistas* – Gert-Bernat- y 2- esencialista- Wikler-Veatch.

Para la primer corriente (1), nuestro representante principal, Bernard Gert, sostiene que el significado de muerte no puede alejarse del uso ordinario del término, siendo por lo tanto necesario que tanto la definición estrictamente filosófica de muerte como los criterios y los tests corroborativos, que responden a los adelantos médicos y

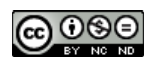

tecnológicos, se adecuen al sentido ordinario del concepto: un individuo está muerto cuando puede ser velado o enterrado. Distingue los siguientes conceptos "organismo como un todo "vs. " todo el organismo", " proceso de morir'' - "momento de muerte" " proceso de desintegración", y la adecuación existente entre la definición, el criterio  $v$  los tests correspondientes.

No obstante, en los últimos años nuestro autor ha cambiado su definición de muerte motivado por las posibilidades futuras de aplicación de la tecnología en dicha área, alejándose en ésta segunda definición del uso ordinario de la palabra muerte.

A través del análisis de ambas definiciones (GERT 1981 y 1995) pretendo demostrar la falta de justificación de la nueva definición de muerte propuesta por Gert, la cual no se adecua al uso ordinario de la palabra, subordinándose o acomodándose la misma al avance de la tecnología. Para ello me centraré en los nuevos elementos incorporados en la segunda definición dada por el citado autor: "conciencia como subsistema independiente" y "funciones clínicamente observables del organismo como un todo", y en la adecuación existente entre los niveles planteados y el uso ordinario de la palabra muerte. Considero que existe una confusión entre los niveles previamente distinguidos por nuestro autor (definición filosófica, criterios médicos, test médicos -tecnológicos), debido a la incorporación en el nivel de definición de conceptos que deben ser considerados a nivel criterio- tests.

Asimismo analizaré la segunda *posición esencialista* (2), defendida por Daniel Wikler (WIKLER...), quien sostiene que no existiría contradicción o desacuerdo real en la definición de muerte a nivel teórico si distinguimos entre aquellos que definen la muerte como *muerte del cuerpo* (muerte encefálica y muerte por paro cardiorespiratorio) y aquellos que definen la muerte como muerte de la persona (muerte neocortical). Sólo estaríamos hablando de cosas distintas bajo una perspectiva dualista extrema, por ej. podríamos decir "murió la persona" y todas las perspectivas estarían de acuerdo. Sin embargo, no existiría tal acuerdo a nivel práctico (médico-legal), por ejemplo no podríamos certificar la defunción ni velar ni enterrar la persona muerta cuyo cuerpo aún está vivo (caso de los Pacientes en estado vegetativo persistente -PVS-).

## **1.4. MARCO LEGAL**

Durante la década del '70, desde varios países, las Asociaciones Médicas y Científicas se pronunciaron sobre el tema y, paralelamente, el nuevo criterio de diagnóstico de muerte de la Escuela de Harvard fue incorporado a través de normas legales: "Un individuo debe ser considerado muerto cuando todo su encéfalo lo está, aún cuando su respiración y su circulación puedan ser mantenidas artificialmente"(INFORME HARVARD, JAMA, 1968).

En 1980 se publica el informe de los consultores médicos sobre el diagnóstico de muerte a la Comisión Presidencial de los EEUU para el estudio de los problemas éticos en la medicina y la investigación biomédica y del comportamiento. (COMISIÓN PRESIDENCIAL, JAMA, 1981). Este documento es rubricado por numerosos especialistas convocados y, posteriormente, por la Asociación Americana de Abogados, la Asociación Médica Americana y la Asociación de Comisionados para la Uniformidad de las Leyes. Ulteriores revisiones han discutido los aspectos limitados a los tests complementarios confirmatorios, los cuales se perfeccionan con el desarrollo tecnológico. La legislación argentina desde 1977 (ley 21541) ha incorporado el concepto de diagnóstico de muerte encefálica, el cual se halla expresado en el artículo 23 de la ley 24.193 y modificatorias - El fallecimiento de una persona se considerará tal cuando se verifiquen de un modo acumulativo los siguientes signos que deberán persistir ininterrumpidamente seis (6) horas después de su constatación conjunta: a)

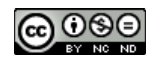

Ausencia irreversible de respuesta cerebral, con pérdida absoluta de conciencia. b) Ausencia de respiración espontánea, c)Ausencia de reflejos cefálicos y constatación de pupilas fijas no reactivas, d) Inactividad encefálica corroborada por medios técnicos  $y$ /o instrumentales adecuados a las diversas situaciones clínicas, cuya nómina será periódicamente actualizada por el Ministerio de Salud y Acción Social con el asesoramiento del Instituto Nacional Central Único Coordinador de Ablación e Implante (INCUCAI) La verificación de los signos referidos en el inc. d) no será necesaria en caso de paro cardio-respiratorio total e irreversible.

En síntesis podemos decir que con el avance de la terapia intensiva se mostró que era posible resucitar a enfermos después del paro cardíaco y dar oxígeno a los pacientes con depresión respiratoria por tiempo indefinido, mediante respirador artificial, lo cual llevó a cuestionar el criterio de paro cardiorespiratorio. La función cardiorespiratoria no implica necesariamente la pérdida permanente de las funciones del organismo como un todo. En otras palabras, la ausencia de la respiración y el cese de los latidos cardíacos por sí solos no constituyen un criterio válido de muerte.

# 2- RESULTADOS DEL ANÁLISIS Y LA DISCUSIÓN **2.1. MATERIALES Y MÉTODOS**

- 2.1.1) Relevamiento bibliográfico de estado de la cuestión en el campo de la bioética con respecto a los temas a desarrollar (muerte, eutanasia, trasplante de órganos)
- 2.1.2) Análisis profundo de la teoría moral de Bernard Gert. Confrontación de la misma con teorías contrapuestas.
- 2.1.3) Análisis conceptual de los siguientes términos: "definición de muerte", "criterio de muerte", "tests para diagnosticar la muerte", "eutanasia", "matar dejar", "morir", "pedir", "rechazar", "morir", "dejar de ser persona", "trasplante de órganos", "consentimiento informado", etc.
- 2.1.4) Aplicación de los conceptos analizados a los casos, a fin de comprobar problemas de aplicación, tales como consecuencias contra-intuitivas, contradicciones o incoherencias en el uso de los términos.
- 2.1.5) Integración de los niveles a fin de apoyar la hipótesis inicial de que existe  $\bullet$ una falta de justificación independiente en la definición de muerte con respecto a temas tales como la eutanasia y donante cadavérico, por lo cuál resulta imprescindible determinar un solo criterio y definición de muerte para esclarecer dichos problemas.

# 2.2. RESULTADOS PARTE A-TEORICA

Del estudio epistemológico o conceptual de las definiciones y criterios de muerte actuales se establece:

1-Existen dos grandes Perspectivas Teóricas desde las cuales es posible definir a la muerte:

-BIOLÓGICA; la cual considera que sólo se puede definir a la muerte como "muerte del organismo como un todo" y no puede existir más de una muerte total.

-ESENCIALISTA, define a la muerte en términos generales como la pérdida de las características de la persona, dando lugar a una concepción dualista extrema: no sólo hablaríamos de la muerte de la persona sino también de la muerte del cuerpo, debido a que la primera no implicaría necesariamente la segunda.

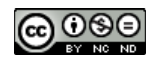

2- La confusión de niveles (definición filosófica, criterios médicos y tests corroborativos) y la falta de adecuación entre los mismos ocasiona no sólo problemas teóricos sino también prácticos, en los cuales distinguimos los problemas del plano práctico y su vinculación con el plano teórico, en donde diferenciamos los conceptos de muerte y eutanasia, confundidos por la comunidad en general y en el personal de las UTI.

El resultado general de dicho estudio fue el siguiente:

Perspectiva BIOLÓGICA, se encuentra representada por la definición del denominado "Primer Gert", debido a que la segunda y actual definición de Gert no respeta la adecuación de niveles, alejándose del sentido biológico de su primer definición presente en el uso ordinario de la palabra muerte. La definición de muerte posee como base empírica el criterio médico de muerte encefálica.

Perspectiva ESENCIALISTA, no existe adecuación entre la definición esencialista de muerte y el criterio médico de muerte neocortical.

Lejos de considerar que el concepto de eutanasia sea innecesario, sostengo que es un derecho de los individuos, para lo cual resulta imprescindible esclarecer su definición y fomentar la educación en la sociedad para que cada uno pueda ejercer sus derechos en la toma de decisiones de su salud. Su formulación más correcta sería "el rechazo informado del tratamiento" por pacientes competentes. Este rechazo puede ser por anticipado, por ejemplo, a través de las "directivas avanzadas"- véase el siguiente punto-, o expresado por el paciente competente en el momento en que decide justificadamente no comenzar o no continuar con el tratamiento médico.

# 2-3-DISCUSIÓN

## Perspectiva Biológica

De acuerdo con Gert la definición de muerte es una tarea primariamente filosófica, consistente en la explicitación del significado ordinario de "muerte". En el sentido ordinario todos los organismos vivientes mueren y dicha muerte es caracterizada como permanente. Por lo tanto, cuando hablamos de muerte nos referimos a la muerte del organismo, y sólo después de la misma es posible el funeral o la cremación del individuo.

La muerte es un fenómeno biológico común a todos los miembros de todas las especies, no obstante los criterios para determinar la muerte de una planta no son precisamente los mismos que se requieren para determinar la muerte de un animal consciente. A su vez, tales criterios médicos y tests corroborativos se vuelven cada vez más sofisticados por el mismo avance de la tecnología que permite mantener artificialmente el cuerpo de un cadáver.

El momento de la muerte puede determinarse con precisión. La muerte es considerada por nuestro autor como un evento que separa el proceso de morir del proceso de putrefacción.

Analicemos entonces la *primera definición* de muerte propuesta por Gert: "la muerte es la cesación permanente de todas las funciones clínicamente observables del organismo como un todo y, la pérdida permanente de la conciencia por el organismo en todas sus partes identificables ".

En principio destacaremos dos de las características mencionadas anteriormente: la muerte es permanente y es la muerte del organismo como un todo, no de un cuerpo sólo o de una persona sin consideración sobre el cuerpo. Ahora bien, "organismo como un

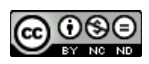

todo no es lo mismo que "todo el organismo". Por "organismo como un todo" Gert entiende el complejo superior que interacciona con todos o con la mayoría de los subsistemas orgánicos. Del complejo superior (encéfalo) depende la integración, generación, interrelación y control de las complejas actividades del cuerpo. Si a un individuo le falta parte de su organismo (una pierna, un brazo), no diremos que está muerto porque no es más "todo el organismo". Si el individuo ha perdido la integración de las funciones vitales por la destrucción del encéfalo entonces ese individuo está muerto. Gert resalta el concepto de "funciones clínicamente observables" por el hecho de que a nivel de laboratorio puede existir vida celular, lo cual no influye en la consideración de muerte del organismo como un todo. No decimos que el cadáver está vivo por el hecho de que le crezcan las uñas o los cabellos.

En resumen, el punto de vista defendido por Bernard Gert aquí es biológico, su argumentación a favor del criterio de muerte encefálica se basa en la pérdida de las funciones integradas del organismo como un todo. Desde el punto de vista filosófico responde a la concepción analítica, buscando solucionar los problemas a través del esclarecimiento del lenguaje. Por ejemplo, sostiene que la concepción de *muerte de la* persona surge de la confusión ocasionada cuando hablamos de la "muerte de la persona" y nos referimos a la "muerte del organismo que fue una persona", no al paciente (PVS) que no tiene conciencia, que no puede interaccionar socialmente, pero que respira espontáneamente, que posee reflejos cerebrales y respuesta espontánea, que conserva funciones vitales, etc.

Tampoco debe depender de los futuros cambios tecnológicos, como sería buscar diagnosticar la pérdida de las funciones neocorticales a través de nuevas tecnologías para redefinir la muerte, tal como veremos más adelante cuando analicemos la definición de Wikler. Para el primer Gert, es lógico que los tests corroborativos excedan el sentido común por tratarse de cuestiones médicas, siendo diferentes los tests que se requieren para diagnosticar la muerte a un individuo que se halla mantenido artificialmente en terapia intensiva. No entraremos aquí a detallar los mismos (véase **BERNART, 1982).** 

Si en 1981 Gert expresaba: "entonces no debemos aplicar nuestro análisis a las especulaciones de ciencia ficción, por ej, sobre la continuación de las funciones cerebrales independientemente del resto del organismo" (CULVERT-GERT, 1981); en 1995 sostiene lo contrario (GERT, 1995).

A partir del ejemplo clásico del decapitado y de los ejemplos de ciencia ficción, o por lo menos experimentales, nuestro autor introduce en su segunda definición dos nuevos elementos en su definición, la cual resulta de una especie de fusión o integración de las dos perspectivas generales planteadas al comienzo del trabajo:

2-a- consideración de la conciencia como el único subsistema suficiente para la vida, aún cuando el organismo como un todo ha cesado permanentemente, lo cual equivale a otorgarle primacía e independencia a la conciencia en relación a las funciones integradas del organismo como un todo,

2-b-incorporación del concepto "funciones clínicamente observables", concepto que apoya la concepción del organismo como un todo, aún cuando en la nueva definición aparece el concepto de "organismo" como un concepto distinto e independiente al "organismo como un todo" Analicemos entonces ambos puntos.

Con respecto al primer punto, la concepción de la conciencia independiente del organismo como un todo recuerda al dualismo planteado por Wikler según el cual no sería contradictorio pensar en la muerte de la persona (pérdida permanente de la

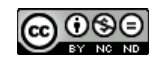

conciencia) y la muerte del cuerpo (pérdida permanente de las funciones del organismo) como dos muertes distintas. (GERT, 1995)

Según Gert la manifestación de la conciencia en el caso del decapitado se da independientemente del funcionamiento del organismo como un todo. Esto es, podríamos decir que el organismo como un todo ha "muerto" pero no la cabeza, la cual fue (?) parte de ese organismo. La primera reflexión que cabe a esta concepción de la conciencia independiente del organismo es la siguiente : hemos visto cómo, según el mismo Gert, el uso ordinario de la palabra muerte sólo permite aplicar la misma a los organismos biológicos, considerándolos como sistemas integrados. Cualquier otro uso de la palabra muerte respondería a un uso metafórico. Ahora bien, desde el punto de vista médico el funcionamiento del organismo como un todo es básicamente posible por el funcionamiento del tronco encefálico (GARCÍA, 1995). Por lo tanto, no podríamos pensar en el funcionamiento del organismo independiente de estos sistemas integradores. Por otra parte, si consideramos a la conciencia independiente del organismo como un todo, sólo podríamos hacerlo suponiendo que ella no forma parte de ese sistema integrado u organismo. Si no forma parte de este organismo, qué entendemos por conciencia?

Cuando Gert se refiere en el caso analizado (ej. del decapitado) a la muerte del organismo como un todo, en realidad se está refiriendo al cuerpo ("muerte del cuerpo"). Y cuando se refiere a la cabeza "viva" apela sólo a la permanencia de la conciencia (no "muerte de la persona"). Desde el punto de vista filosófico la pérdida permanente de la conciencia equivale a la pérdida de las habilidades o características esenciales que hacen a la persona (WIKLER, 1980). Las mismas, desde el punto de vista médico, serían consideradas como "contenido" de la conciencia. Ej : en los casos de PVS estos pacientes han perdido el "contenido" de su conciencia, no sus "capacidades" ni el funcionamiento del tronco, que le permiten continuar la integración y el funcionamiento del organismo como un todo. Nuestro autor no explica en qué sentido hace referencia a la conciencia, no explica por qué no hace referencia a la actividad de todo el encéfalo y no sólo de la conciencia cuando habla de la cabeza. Al parecer, al considerar a la cabeza con manifestaciones de conciencia se referiría a la misma como una persona. (GERT, 1995)

En consecuencia, al introducir el término conciencia en la definición, Gert se aproxima a la perspectiva esencialista, alejándose del punto de vista biológico.

El problema está precisamente en que la falta de integración de los sistemas ocasionan la muerte del organismo. No podemos considerar a la conciencia independiente del organismo como un todo, esto nos llevaría no sólo a cambiar la concepción de muerte sino también de vida humana. (GERT, 1995)

Si examinamos ahora la adecuación entre la nueva definición, el criterio y los tests propuestos para la misma, observaremos la existencia de una confusión de niveles. El elemento incorporado a nivel definición corresponde ser considerado en un nivel más específico, como ya era considerado en los niveles de criterio y tests:

#### -Confusión a nivel de definición.

En la definición de muerte (1995) encontramos la frase "...y, cuando sea aplicable ..." "la pérdida permanente de la conciencia en todas sus partes identificables ".Dicha frase puede interpretarse de la siguiente manera :

- no es aplicable la misma definición de muerte en todos los casos, la cual plantea la posibilidad de definiciones coyunturales o ad hoc.

- se agrega este segundo componente sólo en consideración del caso de los decapitados y en función de los posibles desarrollos tecnológicos (trasplante de cerebros?)

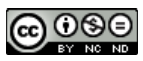

- esta diferenciación entre conciencia y funciones del organismo como un todo confunden las dos perspectivas filosóficas diferenciadas necesariamente desde un principio, alejándo la definición del sentido biológico presente en el uso ordinario de la palabra.

## -Confusión a nivel criterio.

- Se distingue la corteza del tronco en función de introducir la dicotomía concienciafunciones del organismo como un todo, propuestas en la nueva definición. Como bien sabemos, el único criterio válido para diagnosticar la muerte es el criterio de muerte encefálica, que considera tanto los hemisferios cerebrales como el tronco. Cualquier otro criterio resulta insuficiente. Por lo tanto, la consideración de la conciencia y la integración de las funciones a través del tronco siempre estuvieron presentes a nivel criterio, no siendo necesario a nivel definición especificar la destrucción de cada una de las partes de todo el encéfalo (determinación de la muerte del organismo como un todo).

## - Confusión a nivel tests.

- Finalmente en éste nivel aparece explicitada la ausencia de la conciencia como uno de los requisitos necesarios para certificar la destrucción de todo el encéfalo y la muerte del organismo como un todo.

En síntesis, si introducimos a nivel de definición filosófica el concepto "conciencia "nos alejamos de la concepción biológica para aproximarnos a una concepción jerárquica de la muerte humana, en la cual supondríamos el concepto de persona. Como bien sostiene Gert, la muerte del hombre no se diferencia de la muerte de una planta o un animal (GERT, 1995). El cambio realizado a nivel de la definición se debe a la sola consideración de los ejemplos experimentales y de ciencia ficción, a la subordinación a los posibles avances tecnológicos que permitirían que una parte del organismo permaneciera consciente cuando el organismo como un todo cesara sus funciones: (GERT, 1995)

La segunda innovación presente en la definición se refiere al concepto de funciones clínicamente observables<sup>ii</sup> del organismo como un todo (GERT, 1995). La consideración de la conciencia aparece como un frase arbitraria agregada en cada momento. El funcionamiento del organismo como un todo no es una concepción jerárquica sino integral, evidente tanto en organismos inferiores no conscientes como en organismos superiores sin consciencia (PVS), ya que retienen funcione vitales mínimas del organismo como un todo, incluyendo el control neuroendócrino (que regula la homeostasis entre el cerebro y varias glándulas hormonales), la respiración y la circulación espontánea, la temperatura, etc. La definición de organismo como un todo no implica la integración y el funcionamiento de todos los subsistemas ni implica que algunos subsistemas continúen funcionando después de la muerte, como ya hemos analizado. Sin embargo, la integración de los sistemas sigue siendo primordial (véase más adelante).

# - Balance final de la definición biológica (Gert)

Considero junto con el "Primer Gert" que la apelación al uso ordinario de la palabra muerte, y el sentido biológico implícito en el mismo, constituyen un marco de referencia imprescindible para el esclarecimiento y definición de muerte, cuestionada por los continuos y radicales avances de la tecnología. (Es necesario tener en cuenta

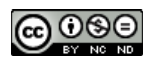

que dichos "avances" tecnológicos no siempre redundan en beneficio de toda la humanidad).

Por lo tanto, la no adecuación al uso ordinario de la palabra muerte de la segunda definición filosófica (GERT, 1995) evidencian la falta de justificación de la misma. La subordinación de dicha concepción a las posibilidades futuras de aplicación de la tecnología, el hecho de no haber respetado nuestro autor la diferenciación de niveles previamente señalados por el mismo (confusión del nivel criterio con el nivel definición en 1995), no permite brindar la claridad conceptual necesaria tanto a nivel práctico como teórico.

Bernard Gert deja de lado la distinción preestablecida entre las perspectivas A (muerte del organismo) y B (muerte de la persona), fusionando las mismas en su nueva definición de muerte. Sin embargo, los presupuestos de estas perspectivas contrapuestas (biológica y esencialista) impiden la justificación de la segunda definición, prevaleciendo en la misma la perspectiva esencialista por ocupar la conciencia un lugar prioritario como único subsistema independiente de las funciones del organismo como un todo.

Las consecuencias de dicha tesis, la cual surge como respuesta posible a los ejemplos de ciencia ficción o por lo menos experimentales como el caso del decapitado, nos llevan a postular dos muertes distintas: muerte de la persona (cabeza) y muerte del cuerpo (resto del organismo?), dejando de lado la concepción biológica según cual sólo existe una muerte (muerte del organismo como un todo).

El mismo concepto de "organismo como un todo" es modificado, volviéndose más impreciso, no sólo por considerar a la conciencia como único subsistema independiente del funcionamiento del organismo como un todo, sino también al incorporar el concepto de "funciones clínicamente observables" en la limitación de los subsistemas que deben ser tenidos en cuenta para diagnosticar la muerte.

La pérdida permanente de las funciones integradas del organismo como un todo ("Primer Gert", 1981) constituye, a nuestro modo de ver, la única justificación válida para la definición de muerte. En la misma se muestra la adecuación existente entre la definición, el criterio de muerte encefálica y los test correspondientes, y la adecuación de todos ellos al uso ordinario de la palabra muerte (sentido biológico). En la segunda definición dada por Gert, las razones mencionadas para justificar la primera, son relegadas frente a la primacía otorgada a la conciencia. Si nos prestamos al juego y nos subimos al tren de las posibilidades tecnológicas, no sólo podríamos imaginarios implantar cabezas (contenido de la conciencia ?) en cuerpos artificiales o humanos mantenidos artificialmente con vida. También podríamos fabricar "conciencias artificiales" para implantar en cuerpos vivos (cuerpos como los de PVS que se mantienen espontáneamente con un mínimo apoyo artificial). Todas éstas consideraciones nos llevarían no sólo a cambiar la definición de muerte (la cual hasta podría llegar a ser innecesaria) y la concepción de la identidad personal. Mas aún, pondría en peligro el futuro de la especie humana, a la cual quisieramos continuar pensándola junto con Gert como una especie biológica, si bien no rechazamos la precisión de los criterios y tests de muerte a través del perfeccionamiento tecnológico.

## Perspectiva Esencialista-Wikler

Desde una postura "esencialista" Wikler considera a la función del filósofo en la definición de muerte como una tarea meramente intelectual consistente en dar las mejores razones para justificar dicha definición, la cual debe ser eterna y autónoma. Como filósofo crítico pretende dar una definición de muerte más allá del contexto social y del modelo de acomodación tecnológica (determinismo tecnológico). La definición

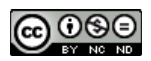

debe estar basada en las características esenciales individuales, y , por lo tanto, no respondería a cuestiones prácticas, adelantos tecnológicos, etc. Paradójicamente, cuando argumenta en contra de la definición de muerte encefálica, sostiene que en el futuro se podrá realizar pronósticos certeros en los PVS y diagnosticar, a través de nuevas tecnologías, la muerte neocortical tal como hoy en día se puede diagnosticar la muerte encefálica.

Según nuestro autor su argumentación sobre la definición de muerte es sólo ontológica y no moral, basada en la Teoría de la identidad personal (la cual diferencia del concepto de persona por la connotación e implicancias morales que trae aparejada la utilización de dicho concepto).

A pesar de considerar que las razones dadas por Gert para justificar la definición de muerte son auténticas, Wikler sostiene que dichas razones encubren razones espurias como son: 1- considerar que el hecho de que puedan ser mantenidos sólo por pocas horas brinda la seguridad de la muerte, a lo cual Wikler sostiene que confunden la muerte con el morir, 2-la dependencia de la máquina para las funciones vitales, no sería una razón válida ya que existe mucha gente que depende de la máquina para vivir - ej, poliomelitis - y eso no implica que estén muertos. Para el filósofo crítico - como gusta llamarse a sí mismo Wikler - no es verdad que el cuerpo bien mantenido de un paciente en muerte encefálica no es un sistema integrado. Podemos imaginar que reemplazamos las funciones del tronco encefálico artificialmente y de forma permanente, la diferencia estaría en la causa y no en la función. A lo cual responderíamos que si entramos en el terreno de ciencia ficción también podemos imaginar el reemplazo de las funciones neocorticales, las cuales tampoco constituirían un criterio de muerte.

La justificación filosófica de la definición esencialista dada se basa en la Teoría de la Identidad personal (1980). La identidad individual se centra en la posesión de ciertos rasgos sicológicos, cuyos requisitos son la continuidad de la actividad cerebral, la relación causal de los procesos sicológicos y neurológicos, preservación de la memoria y de las capacidades mentales del individuo.

Ahora bien, cuando queremos saber si un individuo está muerto no investigamos sobre la identidad personal del individuo. No decimos: si X ha perdido las capacidades mentales que lo hacen ser X, entonces X está muerto.

La teoría de la identidad personal ha sido criticada desde la edad moderna por filósofos empiristas como David Hume, por considerar un postulado metafísico la visión del yo como una entidad que permanece invariable más allá de los cambios. La cuestión de la identidad personal sería para Hume una dificultad gramatical más que un problema filosófico. Según dicho autor es a través de las leyes de asociación de ideas, en este caso semejanza y causalidad, como- ayudados por la memoria - construimos esta idea del sujeto como una identidad personal. Para Wikler, la ausencia de continuidad de las funciones cerebrales, la ausencia de las relaciones causales entre los procesos sicológicos y neurológicos, y la pérdida de la memoria y las capacidades mentales, implican que el individuo ha dejado de existir como persona. Sin embargo, según Hume tal continuidad sólo existe como producto de la imaginación. A su vez, las funciones sicológicas y neurológicas de los hombres están sometidas a cambios que pueden ser graduales o abruptos. Por lo tanto, no diremos que aquel individuo que no muestra continuidad de ciertos rasgos sicológicos o neurológicos está muerto porque no es el mismo individuo. La mismidad es un concepto que se construye por relación de ideas y aún hoy en día no se puede medir desde el punto de vista médico el grado de destrucción de las funciones neurológicas superiores, por lo tanto no se sabe sobre la capacidad de recuperación variable de los casos de PVS.

Por otra parte, si el concepto de muerte neocortical propuesto considera que lo esencial

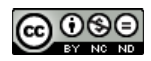

del ser humano se encuentra en las funciones superiores de la corteza y, en consecuencia, aquellos que hayan perdido la continuidad de dichas funciones estan muertos, bajo ese concepto incluiríamos no sólo a los PVS.

Wikler distingue el caso de los anencefálicos (infantes) de los otros estados vegetativos argumentando que por carecer desde su nacimiento del material cortical necesario para desarrollar sus funciones cognitivas, su propia identidad individual es no tener una conciencia y no involucra procesos sicológicos de nivel superior (GREEN, WIKLER, 1980). Por lo tanto, la definición de muerte no se aplicaría a esos casos, existirían como "cuerpos humanos vivientes" y no como personas. De lo anterior se sigue :

1- la ausencia de las funciones neocorticales no equivale a la muerte en los casos de pacientes anencefálicos, aún cuando considera a la muerte como la pérdida permanente de la conciencia (lo cual constituye una teoría ad hoc, independiente de la justificación ontológica y eterna de la muerte a través de la t. de la identidad personal)

2- supone que no son personas aquellos que no posean o hayan perdido las funciones mencionadas, de lo cual concluimos que tanto los anencefálicos como los PVS no son personas, pero ambos son cuerpos vivos, y sólo éstos últimos -PVSestarían muertos.

No sólo excluye a los anencefálicos de su definición de muerte. Excluye también a las demencias profundas. ¿Cuál es el criterio para distinguir entre unos y otros, ya que médicamente los casos son semejantes - en todos los casos persisten las funciones vegetativas debido a que el tronco está indemne- y no existen métodos para diagnosticar con precisión cuáles son los funciones superiores que se han perdido?

Para distinguir entre demencias profundas y otros PVS, Wikler sostiene: "PVS no es meramente un estado avanzado de demencia, ... es ausencia de todo lo que hace valiosa la existencia de la gente". (WIKLER, 1988)

#### -Balance de la definción esencialista

En conclusión, el citado autor en su argumento ontológico supone un criterio de valor no explícito-sobre qué vida es valiosa, excluyendo intencional y arbitrariamente de la definición de muerte los casos controvertidos de pacientes con incapacidad jurídica (demencias profundas e infantes). Supone que sólo es valiosa la vida mientras haya continuidad de ciertos procesos sicológicos: cognitivos fundamentalmente. Pero ¿Cómo saber si existe esa continuidad? ¿Cómo saber si el día de mañana, por los mismos adelantos tecnológicos, algunos de esos casos de PVS que no han perdido todas las funciones neocorticales recuperan la conciencia?

Sin embargo, Wikler (1988) sostiene que la definición de muerte debe ser independiente de premisas (criterios de valor) y conclusiones morales (suspensión del tratamiento) y, a su vez, debe estar limitada a algunos casos de PVS - por el problema del abuso: extender la misma a pacientes seniles, dementes, etc. (argumento de la pendiente resbaladiza). Por lo tanto, según el citado autorno se seguiría del hecho de pronunciar la muerte a los PVS la suspensión de la hidratación y la nutrición. No obstante, supone la consideración de que tratándose de pacientes muertos cuyos cuerpos siguen vivos sería moralmente permisible matarlos o dejarlos morir (justificación encubierta de la eutanasia por la muerte de la persona).

Al mismo tiempo sostiene que la definición de muerte no puede alejarse del sentido común: qué más alejado del sentido común que tener que matar o dejar morir al muerto para poder enterrarlo o velarlo

Si sostiene que "no es una existencia valiosa" la vida de los estados semejantes a los PVS, admite que no hay muerte, que es necesario "dejarlos morir" ya que no se puede

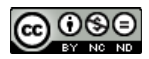

velar ni enterrar a los cuerpos que respiran. Su planteo no justifica la definición de muerte, postulando la misma como una alternativa al dilema moral de mantener o suspender la hidratación y nutrición en dichos casos -PVS-. La búsqueda del consenso social para la aceptación de la idea de muerte en dichos pacientes no contribuye a clarificar la justificación epistemológica y ética independiente de los conceptos de muerte y eutanasia.

En síntesis, las distintas teorías, principales y *ad hoc*, dadas por Wikler para justificar la definición de muerte neocortical responden a razones espurias - suspensión del tratamiento moralmente permisible, confusión del proceso de morir con la muerte - y no a auténticas razones que establezcan la diferencia esencial entre la vida y la muerte, como pretendía nuestro autor.

Hablar de dos muertes, muerte de la persona y muerte del cuerpo, no sólo implica sostener un dualismo extremo. Es una falacia la cual no conduce de la premisa que es moralmente permisible permitir morir (al "cuerpo de la persona muerta") a la justificación de la muerte. Más bien permite justificar matar o dejar morir a dichos pacientes.

# PARTE B- APLICACIÓN DE LA TEORÍA.

#### - Distinción entre definición de muerte y definición de eutanasia

La distinción tradicional entre eutanasia activa (acción dirigida a matar) y pasiva (omisión o suspensión del tratamiento para permitir la muerte) no contribuye a esclarecer el problema de la eutanasia, ya que no existe diferencia moral entre una y otra. Sin embargo, la eutanasia pasiva es comúnmente aceptada, en tanto la eutanasia activa se halla prohibida en la mayoría de los países. El supuesto de esta prohibición se hallaría en la concepción de que matar a alguien es moralmente peor que dejarlo morir. Según Rachels (RACHELS, 1995), no existe diferencia moral entre matar y dejar morir. El fin y la intención del médico que aplica una inyección letal al paciente dolorido y moribundo y el médico que suspende el tratamiento a dicho paciente es el mismo, y ambos hacen algo para que dicho paciente muera. Por lo tanto, nuestro autor sostiene que los motivos para prohibir la eutanasia activa no serían motivos morales.

Al respecto Thomas Sullivan (SULLIVAN, 1995) considera que el punto central sustentado por la postura tradicional es la consideración de la ilegitimidad de la interrupción intencional de otra vida humana, independiente del hecho de que la misma se lleve a cabo por acción u omisión. Se aprueba la interrupción de los métodos extraordinarios (aquellos que ocasionan dolor y gastos excesivos en el mantenimiento de una vida sin esperanzas) y no se acepta la interrupción de los métodos ordinarios (cuidados mínimos, comida y fluídos, etc). No obstante, esta distinción entre métodos ordinarios y extraordinarios no soluciona el problema. El significado de los métodos ordinario y extraordinario varía según las sociedades. En algunas sociedades puede ser común algo que en otras no, especialmente si consideramos las desigualdades existentes entre las sociedades desarrolladas y no desarrolladas. Una mejor interpretación para diferenciar dichos métodos puede darse atendiendo a si los daños del tratamiento no superan los daños de la enfermedad, en cuyo caso el tratamiento sería ordinario. Sin embargo, no estaría resuelto quién evalúa y determina cuál es el mal menor.

Según Gert (GERT, 1982), la falta de claridad conceptual en la definición de eutanasia se debe a la consideración de la misma aislada de la relación médico- paciente. Es precisamente el paciente competente, racional e informado quien puede tomar una decisión racional y voluntaria de rechazar un tratamiento, lo que puede incluir comida y fluidos. Es posible tanto rechazar el comienzo de un tratamiento como su continuación,

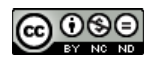

si bien sicológicamente aceptar lo segundo es más difícil para el médico. No obstante, el médico tiene en esos casos la obligación moral de no continuar o empezar el tratamiento rechazado por el paciente. El paternalismo no está justificado en dichas situaciones. La eutanasia pasiva es moralmente obligatoria, porque es inmoral pasar por alto el rechazo de un paciente a un tratamiento. La distinción médica entre eutanasia activa y pasiva no es moralmente defendible, debido a que la acción y la omisión no poseen significado moral distinto. La diferencia se esclarece si utilizamos los conceptos "pedir "(request) y "rechazar" (refusal) en el marco de la relación médico-paciente. De esa forma los pacientes preservan el control de sus vidas. La eutanasia activa, entendida como el pedido del paciente de que lo maten, no constituye una obligación moral para el médico. No es considerada por Gert como algo prohibido sino como un tema controvertido. No tendría razón de ser existiendo la posibilidad del rechazo del paciente de la hidratación y la nutrición. El rechazo a la hidratación y a la nutrición por parte del paciente constituye según Gert una alternativa no dolorosa, ya que por una parte, al suspender el tratamiento no se suspenden los calmantes, y por otra, a diferencia de lo que piensa la gente, no se siente dolor al suspender la alimentación debido a que los pacientes muy enfermos no tienen hambre y sed. Por lo tanto, la alternativa al suicidio asistido y a la eutanasia activa voluntaria sería el rechazo del paciente a la hidratación y nutrición. En los casos de PVS se puede decidir a través de las directivas avanzadas o living will - las cuales son rechazos por anticipados -sobre la suspensión de la hidratación y la nutrición en caso de llegar a ser permanentemente inconsciente o incompetente. Es importante que las directivas avanzadas o decisiones anticipadas-las cuales serán tratadas en el último punto- se dejen por escrito, quedando constancias para evitar posibles abusos, y especialmente que se hable en familia y con los médicos tratantes sobre la decisión tomada en esos casos. La publicidad y la educación son pilares fundamentales que garantizan el libre consentimiento del paciente.

#### Problemas en la definición esencialista: confusión entre muerte y eutanasia

He analizado los casos de anencefálicos y estados vegetativos persistentes (PVS) al aplicar la definición esencialista de muerte, la cual considera a dichos pacientes como muertos. Dentro de dicha perspectiva existen dos definiciones de muerte: 1-sostenida por Veatch, quien considera en términos generales que aquellos que pierden las características esenciales de la persona están muertos (esencialismo general), 2sostenida por Green y Wikler, quienes consideran que sólo quienes pierden su propia identidad individual, personal, están muertos (esencialismo particularista). Para los segundos estarían muertos los PVS y no así los anencefálicos. Para el primero de ellos tanto los anencefálicos como los PVS estarían muertos. Ambas concepciones consideran a los pacientes en estado vegetativo persistente, a los anencefálicos y a las demencias profundas como vidas no valiosas.

Las razones y debates generados por dichas definiciones esencialistas, y la inclusión de los casos mencionados en las mismas, son las siguientes:

- en el caso de Veatch (VEATCH, 1993) las razones para incluir en la definición de muerte a todos los que han dejado de reunir las características que hacen a una persona (cognición, comunicación, etc) no se centran en una argumentación ontológica, encubren una falacia moral donde se busca justificar la suspensión del tratamiento a dichos pacientes -eutanasia- y no la definición de muerte.

- en el caso de Green y Wikler citado, no existe justificación alguna de la muerte como pérdida de la identidad personal ni criterios para incluir a los PVS y excluir a los anecefálicos y demencias profundas por las razones dadas anteriormente. Tal procedimiento resulta arbitrario.

Con respecto a Peter Singer (SINGER, 1995), dicho autor propone una nueva ética basada en el concepto de la calidad de la vida, para la cual carecerían de sentido tanto la definición de muerte como la definición de eutanasia

En mi opinión, cabe diferenciar entre los conceptos de muerte y de eutanasia. Aquí entiendo la muerte desde una perspectiva biológica, y no una perspectiva que suponga criterios de valor -argumentos morales- para determinar la vida y la muerte del individuo. Por ello, considero que debemos diferenciar entre la definición de muerte y la de eutanasia, por tratarse de conceptos distintos que merecen una justificación independiente.

Para el sentido común la muerte es un hecho, el cual puede ser establecido fehacientemente a través de los tests médicos vigentes hoy en día y no es necesario esperar a los adelantos del mañana. La eutanasia, más alejada del sentido común, es un problema moral para el cual se trabaja en función de crear el marco normativo que justifique la aplicación de dicha categoría ética, por ejemplo en los casos de PVS, en base a la decisión autónoma del paciente de no ser mantenido en vida bajo esas condiciones. No se puede encubrir el segundo con la enunciación del primero: decir que el paciente está muerto con la finalidad de suspender el tratamiento.

El problema ético de la eutanasia no es más un problema sólo del médico. La eutanasia se justifica en el derecho del paciente a rehusar continuar o iniciar un tratamiento, lo cual implica una obligación moral del médico de aceptar la decisión del paciente. No es el derecho del paciente a decidir cualquier tratamiento médico, sino el derecho general a decidir el final de su vida, de acuerdo a sus ideales y valores, por respeto a su autonomía

#### Alternativas: directivas avanzadas

Finalmente, para terminar el desarrollo de este punto, resumiremos brevemente la problemática de la aplicación de las directivas avanzadas en la UTI.

Según Bernard Gert, las directivas avanzadas -en la forma y con el contenido "standard" con el cual han sido utilizadas en Estados Unidos- no constituyen un instrumento de mucha ayuda para solucionar los difíciles y variados casos de pacientes incompetentes. Sus formulaciones son, en general, superficiales y, en los casos bien conocidos, son demasiado complejas. Por lo tanto, para nuestro autor "the standard" advance directives" no permiten a una persona racional expresar preferencias importantes que podrían tener acerca del modo de tratar una enfermedad incurable que lleva a la incompetencia del paciente. Por otra parte, los estudios empíricos han demostrado que pocas personas completan los formularios de directivas avanzadas. Aún cuando estos se llenan, su existencia es usualmente desconocida por los médicos. Más aún, en los casos en que los médicos conocen que el paciente ha completado el formulario de directivas avanzadas, el mismo raramente afecta las decisiones clínicas de los médicos.

Ante esta situación nuestro autor -Gert- propone crear y utilizar nuevas directivas avanzadas, con un contenido clínicamente más relevante. Para ello la comunidad necesitaría aprender algunos detalles de cómo las personas mueren, especialmente acerca de cómo pueden ser mantenidas durante el proceso de su muerte en las prácticas médicas modernas. Sólo con ese conocimiento puede una persona racional tomar decisiones que expresen sus propios valores acerca de la cuestión tratada. También es necesario dar algunos pasos para incrementar la posibilidad de que esas directivas que uno da sean tomadas en cuenta si uno se encuentra en estado de incompetencia. Por lo tanto, para que las mismas puedan ser aplicadas se necesita educar a las personas e incentivar (no persuadir) a las mismas a llenar estas directivas, entendiendo la

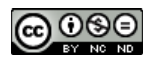

relevancia que tendrán para ejercer su libertad de decisión en los tratamientos al final de su vida.

A la pregunta "Es irracional no llenar un formulario de directiva avanzada?" Gert contesta: ... "es al menos medianamente *(mildly)* irracional no llenar un formulario adecuado de directivas avanzadas", ya que las mismas permiten elegir entre diferentes daños y para muchas personas existe una elección que puede hacerse. Ej: si una persona conoce que tiene una enfermedad terminal y llegará a ser permanentemente incompetente, y esa persona quiere que se le permita morir tan confortable y rápidamente como sea posible, entonces esa persona esta diciendo que en una situación clínica preferiría el daño de un muerte temprana al daño de un período de incompetencia, seguido de una inevitable muerte. No evitar un daño relativamente fácil de evitar es irracional.

## Balance sobre directivas avanzadas.

Las directivas avanzadas contribuyen al aumento de la responsabilidad de las personas sobre la propia salud (y muerte), exigiendo para su aplicación la previa información y educación al paciente para poder decidir por sí mismo, facilitando su atención y disminuyendo los gastos de internación.

En la medida en que los médicos, las instituciones de salud, los pacientes y sus familias reconozcan su valor y favorezcan el desarrollo de las mismas, facilitarán el camino para la toma de decisiones en salud, a través de la educación, de la veracidad de la información y de la aceptación de la decisión del enfermo.

Las dificultades de la aplicación de las mismas residen fundamentalmente en los siguientes puntos:

-reticencia de las personas a pensar en su muerte y a hablarlo con su familia y/o médico, -dificultades en la formulación y comprensión de los documentos ofrecido en el hospital para la toma de decisiones

-falta de claridad, ambiguedad y excesiva complejidad en su formulación

-desconocimiento de las situaciones clínicas y de sus tratamientos posibles

-creencia de que el no tratamiento producirá dolor

-falta de publicidad y educación suficiente, requisitos necesarios para su aplicación -cambios en los tratamientos de enfermedades y avances terapéuticos y tecnológicos

-imposibilidad de prever con certeza el estado sobre el cual se decide el tratamiento -problema de identidad personal (ej, casos de demencia profunda: son pacientes incompetentes pero conscientes, los cuales "cambian su identidad" debido a la enfermedad, pero son capaces de disfrutar de sus vidas. Debe aplicarse a esas personas las directivas avanzadas que ellos mismos formularon anteriormente, bajo otra identidad, para terminar con sus vidas si llegaran a ese estado?)

-determinación del momento en el cual el procurados o surrogante inicia su función -no se habla en las mismas explícitamente de los niños ni de los adolescentes

-supremacía del principio de autonomía, redimensionamiento.

- no consideran la posibilidad del cambio o revocación de la decisión.

El balance final es positivo, si bien exige suma prudencia en la elaboración, restricción y aplicación de las directivas avanzadas a los casos.

Por otra parte, a pesar de que no dejamos de reconocer las dificultades de su aplicación en nuestros países, consideramos que el uso frecuente de directivas avanzadas -a través de la implementación de campañas educativas y publicitarias- puede contribuir al perfeccionamiento y desarrollo de la responsabilidad individual y colectiva en el tema de la salud.

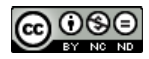

El objetivo perseguido consiste en permitir que la gente tome sus propias decisiones racionales acerca de situaciones límites específicas en las cuales ellos querrían que se suspenda su tratamiento y se les permita morir.

#### Aplicación al caso del donante cadavérico de órganos

Para Bernard Gert el consentimiento en donantes cadavéricos sería una especie particular de "decisión anticipada o directiva avanzada" bajo la forma de "pedido" (requests), a diferencia de la mayoría de éstas que adoptan la forma de "rechazo" (refusals) de tratamiento. Como hemos visto, para nuestro autor los médicos no tiene la obligación *prima facie* de obedecer los pedidos del paciente. La excepción a esta "no obligación" es justamente el pedido del paciente en vida de donar los órganos para otras personas que lo necesiten después de su muerte. En estos casos sí existe una obligación o deber del médico. Su no cumplimiento debe estar justificado moralmente (de acuerdo con el procedimiento establecido por Gert para justificar la violación de las reglas morales).

En el caso de donante cadavérico de órganos distinguimos las siguientes modalidades de consentimiento:

-consentimiento explícito (para después de la muerte): la persona expresa en vida su voluntad de donar los órganos, la cual se asienta por lo general en tarjetas de donación o documentos escritos.

*consentimiento presunto:* en términos generales se entiende po tal cuando se presume que toda persona capaz mayor, que no ha expresado su voluntas en contra de la donación de órganos, se encuentra a favor de la misma y, por lo tanto, es un potencial donante. Bajo esta modalidad podemos distinguir dos tipos:

-consentimiento presunto "atenuado": se considera tal cuando al no hallarse expresada la negación de la voluntad de donar los órganos se consulta a la familia sobre la decisión de la donación de los mismos, pudiéndose la familia oponerse a la ablación. En la mayoría de los países donde se propone esta última modalidad, el objetivo que se persigue es instalar el tema en la sociedad y fomentar la discusión familiar sobre la muerte, el funeral y la decisión de donar los órganos. También se continúa con la entrevista familiar para la donación de órganos.

-consentimiento presunto en sentido estricto: se considera que es obligatorio donar los órganos si no se ha expresado la negación a la donación en forma escrita. Todos serían considerados potenciales donantes.

Del examen de las modalidades de consentimiento aplicadas a la donación cadavérica de órganos se sigue:

-el "consentimiento presunto en sentido estricto" restringe la libertad de decisión, dejando de lado la dignidad moral. La donación de órganos para a ser considerada un mandato. Este sistema sólo protege los derechos de los que se oponene, forzándolos públicamente a expresar las objeciones en contra del trasplante, repercutiendo las mismas negativamente. Las personas que no accedan a la información adecuada que les permita decidir sobre el tema y que no posean los medios para expresar dicha decisión no tendrán la libertad de hacerlo. Desde el punto de vista de su aplicabilidad tal sistema exigiría una estructura burocrática, costosísima de administrar, la cual debería ser actualizada continuamente para permitir las modificaciones de los deseos de cada uno.

- la modalidad ideal se expresa en el consentimiento explícito, para el cual es necesario intensificar las campañas de educación que permitan una decisión libre e informada y aseguren los medios para que se posibilite la expresión de voluntad individual. En caso

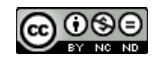

de que no exista documentación sobre la voluntad del difunto deberá consultarse a los familiares directos sobre la donación.

- la relevancia de la modalidad de expresión del consentimiento no debe ser pasada por alto en las legislaciones nacionales y regionales. Por ejemplo, en los países del MERCOSUR existe una disparidad de modalidades de donación de órganos, lo cual dificulta la política de integración (que el consentimiento libre emitido por la persona en un país sea válido para los demás países del MERCOSUR). En Brasil ha sido adopatado recientemente el consentimiento presunto estrico por la legistación de trasplantes Nro.9.434 del año 1997. En nuestro país regiría el "consentimiento presunto atenuado", por el artículo 62 de la ley vigente 24.193 /93. Sin embargo, dicho artículo no se encuentra en vigencia debido al requisito de consulta al 70% de los ciudadanos mayores de 18 años previa campaña de educación y difusión. Por lo tanto, en nuestro país se continúa tanto el consentimiento explícito como con la entrevista familiar para la donación de órganos. En tanto en Chile (ley 19.451/96) y en Uruguay (ley 14.005/71) se ha adoptado la modalidad de consentimiento explícito.

#### Balance sobre donante cadavérico

Bajo la definición esencialista se ha propuesto el uso de anencefálicos y pacientes en estado vegetativo como potenciales donantes de órganos. Ya hemos analizado estos casos cuando estudiamos la definción de muerte. Por el mero hecho de no ser personas no se deduce que estén muertos. La regla para la ablación de órganos con donantes cadavéricos es clara: no pueden ser ablacionados los órganos de seres vivos como si estuvieran muertos (dead donor rule).

En su lugar, desarrollé propuestas alternativas desde el punto de vista ético institucional para facilitar la donación de órganos: -educación y preparación para la muerte, educación bioética en la comunidad médica, y requerimiento por parte de la comunidad médica de la solicitud de la donación de órganos en el momento de la muerte.

A modo de resumen sostengo como conclusión los siguientes puntos:

- existe un desconocimiento -tanto por parte de los profesionales médicos como de la comunidad en general-sobre la definición de muerte vigente.

- el pedido de la persona en vida de donar los órganos para después de la muerte crea la obligación para el médico, por su deber profesional, de acatar ese pedido. (Gert)

- el trasplante de órganos constituye una técnica terapéutica común ofrecida por los médicos para miles de personas que se encuentran en lista de espera. (Los médicos poseen la obligación ética y legal de inscribir a esos pacientes en lista de espera e informar al organismo de procuración e implante sobre su situación. Estos pacientes tienen derecho a la atención de su salud.)

- por otra parte, la donación de órganos es un derecho de todos los miembros de la comunidad, por lo tanto, para ser ejercido, es necesario que se garanticen los siguientes puntos: información y educación constante sobre el tema, libertad de decisión -ausencia de presión externa e interna-, competencia del donante. En el caso de la donación cadavérica, si la persona no ha expresado su voluntad sobre la donación de órganos, se consulta a la familia posteriormente a la certificación de la muerte del ser querido. Por razones médicas los órganos sólo pueden ser mantenidos artificialmente unas horas. De allí la importancia de decidir en vida, autónoma y anticipadamente, sobre si queremos o no donar los órganos. Debido a la falta de conocimiento general sobre el tema, sumado al hecho de que la mayoría de los casos en los cuales se plantea la donación de órganos se trata de personas jóvenes que han sufrido accidentes de tránsito, la toma de decisión con respecto a la donación se torna impensable en dicho momento de duelo, sin

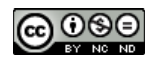

educación y consulta previa sobre los procesos de donación, ablación y trasplante. También puede suceder lo contrario, que la familia sabe que su ser querido era donante o interpretar que lo sería, y no efectiviza dicha donación por no ser consultada a tiempo. En este caso no se respeta su derecho a la donación.

- la forma ideal de expresión del consentimiento para la donación de órganos después de la muerte es el consentimiento explícito, que garantiza la autonomía individual. El consentimiento presunto en sentido estricto y los incentivos financieros para la donación de órganos son inaceptables desde el punto de vista ético por no respetar los principios éticos citados anteriormente.

-el médico no puede proceder a la ablación sin previo consentimiento del donante o de su famillia, pero la familia no puede proceder a la donación sin previa consulta del médico. Por lo tanto, sostenemos que la rutinización del requerimiento de la solicitud de órganos por parte de los profesionales médicos en el momento de la muerte constituye un deber de los mismos y un derecho de todos los ciudadanos, si bien es cierto que para su efectivización se requiere de un proceso de educación intensivo sobre el tema (educación y preparación para la muerte, educación bioética en la comunidad médica, educación sobre la donación y el trasplante de órganos).

-el establecimiento de comisiones y/o comités éticos para el tratamiento de la donación y el trasplante de órganos -con el objeto de esclarecer conceptos y problemas, establecer controles y facilitar espacios de consultas y educación para el personal de salud-junto con el conocimiento del mismo por parte de la comunidad en general, contribuirá a la desaparición de miedos y fantasías sustentadas en el desconocimiento general de la muerte, la ablación y el trasplante de órganos.

- el estudio comparativo de los aspectos éticos de las legislaciones de trasplantes de los países de la región permitirá individualizar los problemas o difucultades éticas existentes ya sea por la disparidad de nuestras legislaciones o por el no tratamiento de algunos puntos importantes en las mismas.

#### **CONCLUSIONES y RECOMENDACIONES GENERALES**

Considero, junto con Bernard Gert, que la muerte es un fenómeno biológico y, por lo tanto, no constituye un problema moral (en tanto no existan otros intereses que impulsen al cambio de la definición de muerte). Cuando hablamos de muerte nos refernimos a una única muerte, la muerte del organismo como un todo. El dualismo presentado por Wikler al distinguir muerte de la persona y muerte del cuerpo sólo contribuye a generar especulaciones metafísicas, confundiendo conceptos centrales en la práctica médica, como son el concepto de muerte y de eutanasia.

Para el sentido común la muerte es un hecho, el cual puede ser establecido fehacientemente a través de los tests médicos vigentes hoy en día y no es necesario esperar a los adelantos del mañana. La eutanasia, más alejada del sentido común, es un dilema moral para el cual se trabaja en función de crear el marco normativo que justifique la aplicación de dicha categoría ética, por ejemplo en los casos de PVS, en base a la decisión autónoma del paciente de no ser mantenido en vida bajo esas condiciones. No se puede encubrir el segundo con la enunciación del primero: decir que el paciente está muerto con la finalidad de suspender el tratamiento.

El problema ético de la eutanasia no es más un problema sólo del médico. La eutanasia es un derecho del paciente a rehusar continuar o iniciar un tratamiento, lo cual implica una obligación moral de médico de aceptar la decisión del paciente. No es el derecho del paciente a decidir cualquier tratamiento médico, sino el derecho general a decidir el final de su vida, de acuerdo a sus ideales y valores, por respeto a su autonomía.

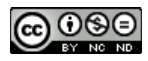

En los casos de PVS se puede decidir a través de las directivas avanzadas o *living will* sobre cómo morir (suspensión de la hidratación y la nutrición en esos pacientes). A través de los Comités de Ética Hospitalarios, el accionar de las Cortes que sientan precedentes y la modificación de las legislaciones, se crea gradualmente el marco en el cual los médicos, y el personal de enfermería y salud en general, pueden plantear y solucionar los conflictos de obligaciones morales que surgen por la tecnologización de la medicina. El rol del filósofo en el contexto médico no es meramente una tarea intelectual, constituye un compromiso ético-social a la luz de los cambios y problemáticas generados en la medicina a través del uso de la tecnología y la investigación científica.

Por ello, a nivel de definición de muerte, la propuesta de Gert presenta, en una primera instancia, mayor claridad que la propuesta de Wikler. Asimismo, la teoría general de Gert-aún cuando ha sido criticada en sus cambios teóricos-constituye una teoría moral de gran aplicabilidad por las siguientes razones:- ausencia en el campo bioético de una teoría moral unificada para la solución de los urgentes problemas éticos que se plantean en medicina al final de la vida. (Si revisamos la bibliografía sobre bioética observaremos como generalidad que la mayoría de los trabajos se caracterizan por ser antologías o aplicación de principios sin criterios de resolución de conflictos y con fundamentación teórica contradictoria); coherencia, sistematicidad, simplicidad y universalidad, ventajas que posee la teoría de Gert.

Al respecto, considero que muchas de las contradicciones teóricas y prácticas se deben a la falta de una definición, distinción y justificación adecuada de los conceptos de muerte y eutanasia.

Para Singer el punto en que se considera a una persona muerta es un punto ético, no descriptivo. Por lo tanto, las mismas definiciones de muerte y de eutanasia carecerían de sentido. Sólo se trataría de establecer cuál es el criterio de valor de la vida humana, el cual se sintetizaría -según nuestro autor- en la capacidad de vida auto-consciente. Bajo la justificación esencialista, Wikler considera que todos los que han dejado de ser personas caerían bajo la definición de muerte neocortical, justificando --por razones pragmáticas, porque no se puede enterrar el cuerpo que aún respira- la defensa legal de la muerte encefálica. Y es aquí donde Gert arroja luz, al brindar una definición biológica de muerte y señalar que el término eutanasia no puede definirse sin el marco de la relación médico-paciente, considerando la misma como: 1- el derecho del paciente competente de rechazar un tratamiento, con la consiguiente obligación del médico de aceptar la decisión del mismo, y 2- el pedido del paciente al médico solicitando que proceda a matarlo, lo cual continúa siendo moralmente controvertido y, desde ya, no obligatorio para el médico.

Asimismo, debido a la falta de definición filosófica clara correspondiente al criterio integral de muerte encefálica, en la práctica sanitaria diaria y en los medios de comunicación suele hablarse de más de una muerte, remitiéndose al paciente y no al cadáver cuando se habla de muerte encefálica. En los casos de donación cadavérica, resulta imprescindible contar con una definición clara y certera de muerte para considerar la existencia de un potencial donante cadavérico de órganos. Sin embargo, ambos son temas independientes y no deben ser confundidos.

Por ello, considero que el tratamiento completo de la eutanasia y de los donantes cadavéricos de órganos requiere de una investigación independiente y profunda, que podrá ser planteada en futuros proyectos de investigación. (Véase publicaciones ampliatorias y balance parcial anterior realizado en cada uno de los temas).

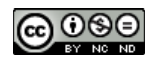

Finalmente, a modo de recomendaciones generales, sugiero la educación continua en la comunidad sanitaria sobre los cambios en la definición y criterios de muerte, así como también una mayor formación humanística y en ética aplicada sobre temas de bioética y comités de ética, posibilitando su desarrollo en cada institución pública y privada. Estas definiciones y derechos deben ser comprensibles por la comunidad en general -quien debe tomar la libre decisión de donar los órganos en caso de muerte, o consentir el rechazo anticipado de un tratamiento, entre otras situaciones creadas por las UTIs-. En este sentido, la educación en temas de bioética sobre estos temas tan novedosos sujeto a cambios tecnológicos, como también sobre otros temas diarios de salud preventiva en el contexto social de nuestras sociedades, exigen un marco normativo e instrumentos ético-legales para proteger los derechos de todos.

# PUBLICACIONES<sup>2</sup>

#### Para la ampliación de este informe remito a las siguientes publicaciones principales sobre el tema:

-de Ortúzar, M. Graciela, 1997-"Una crítica a la definición esencialista de muerte", en: Perspectivas Bioéticas en las Américas, FLACSO, Nro. 4, 1997, ISSN 1575-8443, p.p. 39-58 (Véase también Comentario Crítico de Wikler a este trabajo)

-de Ortúzar, M. Graciela, 1996-"La definición de muerte desde las perspectivas filosóficas de Bernard Gert y Daniel Wikler", publicado en Revista de Filosofía y Teoría Política, Nro.31-32,1996, p.p.112-125. UNLP. ISBN 0328-6223.

-de Ortúzar, M. Graciela, 1998-"En pos de la integración regional, acerca de la ética y del trasplante de órganos", Bioética, Cuadernos del Programa Regional de Bioética, Chile, Organización Panamericana de la Salud, volumen Nro, 7, segundo semestre de 1998, ISSN 0717-2370p.p. 135-155

de Ortúzar, M. Graciela, 2002-"Interdisciplinary ethical committes for determining criteria of organ allocation in Argentina", en Bioethics: Latin American Perspectives, Editoras: Arleen Salles y María Julia Bertomeu, Amsterdam-NY, Rodopi, ISBN. 9 78 9042 015173 -Circulación internacional

-de Ortúzar, M. Graciela, 2000-"Aspectos éticos de los trasplantes de órganos", en Discutiendo Bioética. Aportes para una nueva ética de la salud, edic. Dres. Sergio Cechetto, Dr. Francisco Maglio, Bs As, Public. Del Comité de Bioética del HIGA Eva Perón, 2000, Capít. IV, 320 p.p.- Circulación nacional-

-de Ortúzar, M. Graciela, 2000-"Ethics and quality of life of transplanted patient", Transplantation Proceedings, Elsevier, February- March 2001, vol. 33, Nro. 1-2, p.p. 1913-1917. (Roma) ISBN 0041-1345/2001-33:1; 1-H.

-de Ortúzar, M. Graciela, 1997-'Bioethics and organ transplantation", Transplantation Proceedings, Elsevier, Julio 1997, Vol.29, p.p.3627-3630. ISBN 0041-1345/97-01147-0

<sup>&</sup>lt;sup>2</sup> Aclaración: por razones de espacio y estructura de la publicación no se han desarrollado aquí las discusiones y actividades realizadas en jornadas, congresos, etc sobre el tema, presentes y desarrolladas en el informe original, como así tampoco las citas de estos trabajos por otros autores.

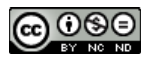

de Ortúzar, M. Graciela, 1999-"Análisis ético del tratamiento del trasplante de órganos...", Actas del IX Congreso Nacional de Filosofía, AFRA, Facultad de Humanidades y Ccias de la Educación, UNLP, La Plata, 30 de octubre - 1 de noviembre de 1997, p.p.523-530. ISBN  $950 - 34 - 0233 - 6 -$ 

-de Ortúzar, M Graciela, 1998 "Análisis ético del caso del donante vivo de órganos", Publicación Especial electrónica y en papel a cargo del Ministerio de Salud de la Proy. De Buenos Aires. www.cucaiba.gba.gov.ar

- de Ortúzar, M. Graciela, 1998, "Ética, medios de comunicación y trasplante de órganos", Publicación electrónica y en papel a cargo del Ministerio de Salud de la Prov. De Buenos Aires www.cucaiba.gba.gov.ar

1997-de Ortúzar, M. Graciela-Consideraciones éticas sobre el trasplante de órganos, Cuaderno Nro 2, Comisión Provincial de Bioética, COPEB, Ministerio de Salud de la Provincia de Buenos Aires, Circulación nacional- Año 1, Nro.1- Cuaderno- Sin ISBN

-de Ortúzar, M. Graciela, "Testamentos vitales: problemas éticos, sociales y legales en Argentina", Revista del Hospital Italiano de Buenos Aires, Comité de Docencia e Investigación (Presentado en una primera versión en el Congreso Nacional de Terapia Intensiva en 1998, en prensa diciembre de 2007)-

#### **Otros**

-Traducción del artículo de Bernard Gert, Death, para Perspectivas Bioéticas en las Américas, Nro.4, 1997. 1997, -ISSN 1575-8443, p.p.6-35.

-de Ortúzar, M. G, "Towards a definition of death in agreement with the ordinary use of language"

#### **AGRADECIMIENTOS**

Quisiera agradecer al Dr. Roberto Sica, UBA- Hospital Ramos Mejías, destacado neurólogo argentino dedicado a la ardua tarea diaria de investigación, docencia y atención sanitaria en los hospitales públicos de salud en nuestro país. Hacia él, mi mayor respeto y mi profundo agradecimiento por enseñarme los primeros pasos en investigación con el ejemplo de la práctica.

## -BIBLIOGRAFÍA

-ANGELL, M, The supreme court and physician assisted suicide. The ultimate right. The New England Journal of Medicine, 50-53, January 2, 1997.

-ANNAS, G, Alegato de los Profesores de Bioética, en Perspectivas Bióéticas en las Américas, Nro.4, 1997, p.p. 133-160.

-ANNAS, G, Brain death and organ donation: you can have one without the other, *Hasting Center* Report, june-july 1988,p.-.28-30.

-ANNAS, G, How we lie, *Hasting Center Report*, november-december, 1995, p.p.12-14.

-ARMSTRONG ,P AND COLEN,B," From Quinlan to Jobes: the courts ans the PVS patient", en Hasting Center Report, february-march, 1988, p.p.37-41.

-ASHWAL,S,"The persistent vegetative state in infants and children", en Brain Death, Developments in Neurology 9, Elsevier, 1995, p.p221-231.

-BEAUCHAMP, TOM AND CHILDRESS, James, Principles of Biomedical Ethics, New york, Oxford University Press, New York, 1979.

-BEAUCHAMP AND MC CULLOUGH, Etica médica ," Las responsabilidades morales de los médicos", Enrique Pareja Rodriguez, Barcelona, Labor, 1987, caps.4 y 5.

- BEAUCHAMP, T, PERLIN, S, Ethical issues in death and dying , PRENTICE HALL, New Jersey, .1978

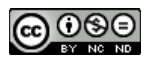

-BEAUCHAMP,T, DAVIDSON,A, The definiton of Euthahasia, The Journal of Medicine and Philosophy. 1979.vol 4, nro.3, 294-312.

-BELLER, F AND REEVE, J, Brain lige and brani death. The anencephalic as an explanatory exmple. A contribution to transplantation, The Journal of Medicine and Philosophy 14, 1989,5-23.

-BENNAHUM,D, Bene there: physicians speak for themselves, Cambridge Quarterly of Healthcare Ethics, 1993, 2, 9-17.

- BERNART, J.L., CULVER, C, GERT, B.,"Defining death in theory and Practice", Hasting Center Report, 12:5-9,1982.

-BLUMSTEIN J,Commentary: live donor liver transplants, Cambridge Quarterly Healthcare Ethics 4, 307, 1992.

-BROCK, W.D., Life and Death, Philosophical essays in biomedical ethics, Cambridge University Press, 1993.

-BRODY,B,"Ethical Questions raised by the persistent vegetative patient", *Hasting Center Report*, february-march, 1988, p.p.33-37.

-BRODY, H, Brain death and personal existence: a reply to Green and Wikler, The Journal of Medicine and Philosophy, 1983,187-196.

-BRODY, H, The best system in the World, *, Hasting Center Report,november-december, 1995,p.p.18-*21

-BUCHANAN, ALLEN, "Advance Directives and the personal Identity Problem", Philosophy and Public affairs, 1988, vol 17, nro. 4, p. p. 277-302.

-CALLAHAN,D., "Terminating life sustaining treatment of the demented", en Hasting Center Report, november-december, 1995, p.p.25-32.

-CALLAHAN, D, Life Choice: a Hasting Center Introduction to Bioethics, Georgetown University Press, 1995.

-CAPLAN, A, If Y were a rich man could y buy ak pancreas?, Indiana University Press, 1992.

-CAPLAN, A, Commentary, living dangerously the morality of using living perons as donnors of lobes of liver for transplantation, *Cambridge Quarterly Healthcare Ethics* 4:311,1992.

- CAPRON, A, Constitutionalizing Death, *Hasting Center Report*, november- december 1995, p.p.23-24.-CAPRON, A et al, Preferred status for organ donors, A report of the UNOS Ethics subcommittee, june 30,1993.

-CLOUSER, DANNER AND GERT, BERNARD, "A critique of Principlism", The Journal of Medicine and Philosophy 15:219-236,1990.

-CLOUSER, DANNER AND GERT, BERNARD, "Rationality in Medicine: an explication", The Journal of Medicine and Philosophy 11:185-205,1986.

-COSTA, V, El concepto de autonomía en la ética médica: problemas de fundamentación y aplicación, en Perspecticas Bioéticas en las Américas, FLACSO, 1996, AñO 1 nRO 2.

-CRANFORD, R, "The persistent vegetative state; the medical reality", Hasting Center Report, februarymarch, 1988, p.p. 27-32.

- CULVER, C, GERT, B AND NELSON, W, "Moral Theory and Neurology", en Neurologic Clinics, vol.7, Nro.4, 681-696, november 1989.

-CULVER, C AND GERT, B, "Basic Ethical Concepts in neurologic Practice",en Seminars in Neurology, vol.4, Nro.1,1-8, march 1984.

-CULVER, C, GERT, B, "Distinguishing between active and passive euthanasia", en Clinics in geriatric medicine, vol 2, nro.1, february, 1986.

-CULVER, CHARLES AND GERT, BERNARD , Philosophy in medicine, Conceptual and Ethical Issues in Medicine and Psychiatry, Oxford University Press, New york, 1982.

-CHILDRESS, JAMES, Practical reasoning in Bioethics, Indiana University Press, 1997.

-DIAGNOSIS OF BRAIN DEATH, BRITISH MEDICAL JOURNAL, 1976,2,1187-1188.

-DELARACIÓN DE VENECIA SOBRE ENFERMEDAD TERMINAL, Asociación Médica Mundial, 1983.

- DOMENECH, E, BERTOMEU,M.J., Muerte digna en Argentina, en Perspectivas Bióéticas en las Américas, Nro.4, 1997, p.p. 92-101.

-DRESSER, R, "Dworkin on dementia: elegant Theory, questionable policy", en *Hasting Center Report*, november-december, 1995, p.p.32-38.

-DWORKIN, R, El dominio de la vida, edit. Ariel, 117, 1993.

-DWORKIN, R, Suicidio asistido: el alegato de los filósofos, en Perspectivas Bióéticas en las Américas, Nro.4, 1997, p.p. 103-113.

- DWORKIN Y OTROS, El alegato de los amici curiae, en Perspectivas Bióéticas en las Américas, Nro.4, 1997, p.p. 113-133.

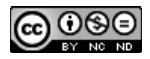

-DWYER, J AND VIG, E, Rethinking transplantation between siblings, *Hasting Center Report*, september - october, 1995, p.p.7-12.

-EMANUEL, LINDA, "What is wrong with "death"?", en Brain Death, Developments in Neurology 9, Elsevier, 1995, p.p. 35-39.

-EMMANUEL,L, Reexaming Death, The asymptotic model and a Bounded zone definition, *Hastings* Center Report, July-Agust 1995, p.p.27-35.

-EMMANUEL,L, Structures deliberation to improve decisionmaking for the seriously ill, , Hastings Center Report, november-december, 1995, p.p.14-18.

-ENCICLOPEDIA BRITÁNICA, "THE BIOMEDICAL ASPECTS OF DEATH", P.P.526-538.

-ENGLEHARDT, T, The foundations of Bioethics, Second editon, Oxford University Press, 1996.

-FARRELL, M, La ética del aborto y la eutanasia, Abeledo -Prerrot, 1993 (reimpresión)

-FELDMAN,F, On dying as a process, *Philosophy and phenomenological research*, vol1, Nro.2, december, 1989., p.p.375-390.

-FLETCHER, La santidad de la vida contra la calidad de la vida, en R. Baird y S. Rosenbaum, Euthanasia; los dilemas morales, Barcelona, Martínez Roca, 1992,p.p.92-106.

-FOLEY, K, Competent care for the dying instead of physician assisted suicide, The New England Journal of Medicine, 54-58, january 2, 1997.

-FREER, J, Chronic vegetative states: intrinsic value of biological process, The Journal of Medicine and Philosophy 9, 1984, p.p. 395-407.

-GARCIA, O.D, "Whole Brain? Higher brain? A new formulation of death?", en Brain Death, Developments in Neurology 9, Elsevier, 1995, p.p35-38.

- GERT, BERNARD, Bioethics, 1995 (inédito).

- GERT, BERNARD, Morality, A new justification of the moral rules, Oxford University Press, New YORK, 1988.

- GERT, BERNARD, "Morality, Moral Theory and Applied and Professional Ethics", en: Ethics, vol.1, nro.1y 2, 1992.

- GERT, BERNARD, Rationality, Human nature and Lists, en *Ethics 100*, 279-300, january 1990.

- GERT, BERNARD, "Personal identity and the body", en *Dialogue*, 1971, 10, p.p. 468-478.

-GERT, B, "A complete definition of death", en Brain death, Developments in Neurology 9, ELSEVIER, 1995, p.p. 23-30

-GERT, B, "Death" (inédito)

-GEVERS, J."Euthanasia: a report from the Netherlands", en Brain death, Developments in Neurology 9, ELSEVIER, 1995.p.p287-293.

-GREEN, MICHAEL AND WIKLER, DANIEL,"Brain death and personal identity", Philosophy and Public Affairs 9, 1980.

-GUTTMANN, R.D, Cadaver kidneys: the rules of rationing, The Lancet 1996,348,456-57.

-HANS-MARTIN SASS, Criteria for death: self determination and public policy, en The Journal of Medicine and Philosophy, 17,445-454,1992.

-HANS MARIN SASS, Muerte cerebral y vida cerebral, en Medizin und Ethik, 1989, Alemania.

-HAUPTMAN,P, et. al, Procurement and allocation of solid organs for transplantation, The New england journal of medicine, 422-431, february 6, 1997.

-JASTREMSKI, M, Death and dying: reflections of an intensivist, Theoretical Medicine 5, 1984, p.p. 147153.

-KASS, LEON,"Death as an event: a commentary on Robert Morison", Science, 173, 1971,p.p.698-702.

-KIMSMA, G, VAN LEEUWEN, E, Dutch euthanasia: background, practice and present justifications, Cambridge Quarterly of Healthcare Ethics, 1993, 2, 19-35.

-KOCH,T, Normative and prescriptive criteria: the efficacy of organ transplantaion allocation protocols, Theoretical Medicine 17, 75-93,1996.

-KUHSE,H, La eutanasia, en P. Singer ed, Compendio de ética, Madrid, Alianza Editorial, 1995, p.p.405-416.

-LAMB, D, "Organ transplants, death, and policies for procurement", *The monist*, vol 76, Nro.2, april 1993, p.p. 203-222.

-LEY DE DERECHOS DEL ENFERMO TERMINAL, Australia, 1995.

-LEY DE DISPOSICIÓN DEL CADÁVER, Holanda, 1993.

-LEY DE TRASPLANTES DE ÓRGANOS DE ARGENTINA, Nro, 24.193.

-MACHADO, CALIXTO Y OTROS, "Evolución histórica en el concepto y diagnóstico de muerte", Instituto de Neurología, 1993.

-MACHADO, C, "A new definition of death based on the basic mechanisms of consciousness generation in human beings? ", en Brain Death, Developments in Neurology 9, Elsevier, 1995, p.p 57-66.

- MAINETTI, J, comp., La muerte en medicina, Edit.Quiron, 1978.

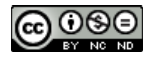

-MAJESKE, R. Transforming objectivity to promote equity in transplant candidate selection, *Theoretical* Medicine 17.45-59.1996.

-MEINKE, S, Anencephalic infants as potential organ sources: ethica and legal issues, National reference Center for Bioethics Literature, Kennedy Institute of Ethics, Georgetown University, Washington.

-MOLLARET, P, GOULON, M, "Le coma depasse", Rev. Neurol, 101:3-15, 1959.

-MORGAN CAPRON, A, "At law constitutionalizing death", en Hasting Center Report, novemberdecember, 1995, p. . 23.

-MORISON, ROBERT,"Death: process or event?, Science, 1971,173,p.p.694-698.

-MULTY SOCIETY TASK FORCE ON PVS, "Medical aspects of PVS", part.I y II, TheNew England Journal of Medicine, 1994, 330: 1499-1508,1572-1679.

- PALLIS, C, Death, Encyclopedia Británica, vol.16:1030-1042,1986.

-PALLIS, C, ABC of Brain Sem Death, The position in the USA and elsewhere, British Medical Journal, 286, 1983

-PARFIT, Derek, Reasons ans Persons, Oxford, 1985.

-PATENAUDE, A, ET AL., The physician's influence on informed consent for bone marrow transplantation, Theoretical Medicine 7, 1986, p.p.165-179.

-PERSISTENT VEGETATIVE STATE and the decision to withdraw of withhold life support, Council Report, JAMA, january 19,1990, vol.263, Nro.3.

- PERSISTENT VEGETATIVE STATE, BMJ, London, satuarday 11 february 1995

- PERSISTENT VEGETATIVE STATE, American Academy of Neurology, 1995

-PERRY, C, Applying the Harvard Criteria, The journal of Medicine and Philosophy, 1979, vol.4, nro.3.

-Philips, M, "Organ procurement, preservation and distribution in transplantation", UNOS, 1996.

-PLUM,J, "Persisten vegetative state after brain damage: a syndrome in research of name", en : Lancet, 1974, 1, 734-737.

-PRICE, D, Organ transplant initiatives: the twilight zone, Journal of Medical Ethics 1997, 23,170-175. -RACHELS, J, Más distinciones inapropiadas, en Eutanasia: los dilemas morales, Barcelon, Martínez Roca, 1992, p.p.65-73.

-REPORTE DEL COMITÉ AD HOC DE LA ESCUELA DE MEDICINA DE LA UNIVERSIDAD DE HARVARD, JAMA, 205,85-88,1968.

-REPORT ON the Medical, Legal and Ethical Issues in the Determination of Death, Defining Death, President's Commission for the Study of Ethical Problems in Medicine and Biomedical and Behavioral Reserch, july 1981.

- REPORT ON the Medical, Legal and Ethical Issues in the Treatment Decisons, DECIDING TO FOREGO LIFE -sustaing treatment, President's Commission for the Study of Ethical Problems in Medicine and Biomedical and Behavioral Reserch, march 1983.

-RHODES, R, MILLER, C, AND SCHWARTZ, M, Transplant recipient selection: peacetime vs. Wartime triage, Cambridge Quarterly of Healthcare Ethics, 1992,4, 327-331.

-RIVERA LÓPEZ, E, Quién defiende el enfoque equivocado acerca de la eutanasia?, en

Perspectivas Bióéticas en las Américas, Nro.4, 1997,78-86.

-RODRÍGUEZ DEL POZO, P, El derecho a la eutanasia: problemas de un enfoque equivodaco, en Perspectivas Bióéticas en las Américas, Nro.4, 1997, p.p.64-78.

-ROSSO, WILSON J, "Critical commentary .Ethics consultants' recommendations for life prolonging tratment of patients in a persistent vegetative state, Fox, Jama 1993", en FORUM, 1994,6, 377-378, Kluwer Academic Publishers.

-SEGREE M, Partial liver transplantation from living donors, Cambridge Q Healthcare Ethics 4, 305, 1992.

-SCHWARTZ, R, Euthanasia ans assited suicide in the Netherlands, Cambridge Quarterly of Healthcare Ethics, 1995, 4, 11-121.

-SHAFFER, J, Personal Identity: the implications of Brain Bisection and Brain Transplants, The Journal of Medicine and Philosophy, 1977, vo. 2, no.2,p.p.147-161.

-SHEWMON,D,"Anencephaly: selected medical aspects", en: Hasting Center Report, 18,11-18,1988.

-SILVERMAN, J, Euthanasia and Physician assisted suicide: murder or mercy?, Cambridge Quarterly of Healthcare Ethics, 1993, 2, 543-549.

-SIEGLER M, LANTOS J, Ethical justification for living liver donation, Cambridge O Healthcare Ethics 4.320.1992.

-SIEGLER, M , WEISBARD, A, Against the emergin stream, Should fluids and nutritional support be discontinued?, Arch Intern Med, vol145, jan 1985, p.p.129-131.

-SINGER, P, Etica práctica, CAMBRIDGE, 2da edic, 1995.

- SINGER, "Is the sanctity of life ethics terminally ill?" en Brain Death, Developments in Neurology 9, Elsevier, 1995, p.p 231-245.

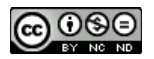

- SINGER, Rethinking life and death, Oxford University Press, 1995

-SINGER.P AND KUHSE, H. "More on euthanasia: a response to Pauer-Studer". *The monist*, vol 76. Nro.2, april 1993, p.158-175.

-SINGER,P, The ethica assessment of innovative therapies liver transplantation using living donnors, Theoretical Medicine, 11,1990.

-SLOME, L ET. AL ,Physician assisted suicide and patients with human inmunodeficiency virus disease, The New England Journal of Medicine, 417-421, february 6, 1997.

-STARZL, T, The politics of grafting cadaver kidney, The Lancet 1996,348,454-55.

-Steinbock, B, Recovery from persistent vegetative state? The case of carrie coons, Hasting Center Report, july-august, 1989, p.p. 14-15.

-SULLIVAN, T, Eutanasia activa y pasiva: una distinción inapropiada?, en Eutanasia: los dilemas morales, Barcelon, Martínez Roca, 1992, p.p.56-64

-TASK FORCE on Ethics of the Society of Critical Care Medicine: consensus report on the ethics of foregoing life-sustaing treatments in the critically ill, Crit, Care Med, 1990, 18, 14-35.

- THE ENCYCLOPEDIA OF PHILOSOPHY, Vol 5 y6, Personal Identity, p.p.95-114.

- THOMASMA, D, KUSHNER, T, Birth to death, Cambridge University Press, 1996.

-TRATADO DE NEUROLOGÍA, p.p.89-105, 423-437.

-TRAVIS, J, An answer to the transplant organ shortage and the xenosolution, Science News on line.

-TRUOG, R, Is it time to abandon Brain death?, *Hasting Center Report*, january-february 1997, p.p.29-37.

-TURCOTTE, J, Transplantation: a frontier for bioethics and Bioscience, UNOS, 1996.

-VEATCH, ROBERT, Death, dying and the biological revolution: our last quest for responsability. New Haven, Yale University Press, 1976.

- VEATCH, R., Brain death and slippery slopes, *The journal of clinical ethics*, vol3, number 3, 1992, p.p. 181-187.

- VEATCH,R, Transplantation, hemodialysis and the allocation of scarce resources, en Case studies in medical ethics, Cambridge Massachusetts, London, Harvard University Press, 1977.

-VEATCH, R, The impeding collapse of the whole brain definition of death, *Hasting Center Report*, julyaugust, 1993, 18-24.

- VEATCH, R ET al, An evaluation of the ethics of presumed consent and a proposal based on required response, Ethics Commitee, United Network of Organ Sharing, 1993.

-WALTON, D, Epistemology of brain death determination, Metamedicine, 1881,259-274.

-WEKESSER, C. ed, Euthanasia. Opposing viewpoints, Greenhaven Press, 1995.

-WIKLER, DANIEL,"Not dead not dying? Ethical categories and persistent vegetative state", *Hasting* Center Report, 1988, 18, p.p. 41-47.

-WIKLER, DANIEL,"Who defines death? Medical, legal and philosophical perspectives", en Brain Death, Developments in Neurology 9, Elsevier, 1995, p.p 13-21.

-WIKLER, D, Conceptual issues in the defiiton of death: a guide for public policy, Theoretical Medicine, 1984, 167-180.

-WINKLER,E, "Consideration of anencephalic newborns as organ donors ethical problems related to the determinatiuon of death", en Brain Death, Developments in Neurology 9, Elsevier, 1995, p.p207-213.

-WORLD HEALTH ORGANIZATION: General Assembly, Organ Transplantation in Human Beings, may 1991.

-YOUNGER, S., Defining death: a superficial and fragile consensus, Arch. Neurol, 49,579,572,1992. -YOUNGER, S, ET. al., *Procuring organs for transplant*, The Johns Hopkins University Press, 1995.

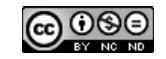